## The LATEX dtxdescribe Package

 $v1.00 - 2019/01/11$ 

© 2016–2018 Brian Dunn bd@BDTechConcepts.com

### Describe additional object types in dtx source files.

#### **Abstract**

The doc package includes tools for describing macros and environments in LATEX source dtx format. The dtxdescribe package adds additional tools for describing booleans, lengths, counters, keys, packages, classes, options, files, commands, arguments, and other objects.

Each item is given a margin tag similar to \DescribeEnv, and is listed in the index by itself and also by category. Each item may be sorted further by an optional class. All index entries except code lines are hyperlinked.

The dtxexample environment is provided for typesetting example code and its results. Contents are displayed verbatim along with a caption and crossreferencing. They are then \input and executed, and the result is shown.

Environments are also provided for displaying verbatim or formatted source code, user-interface displays, and sidebars with titles.

Macros are provided for formatting the names of inline LATEX objects such as packages and booleans, as well as program and file names, file types, internet objects, the names of certain programs, a number of logos, and inline dashes and slashes.

### **Contents**

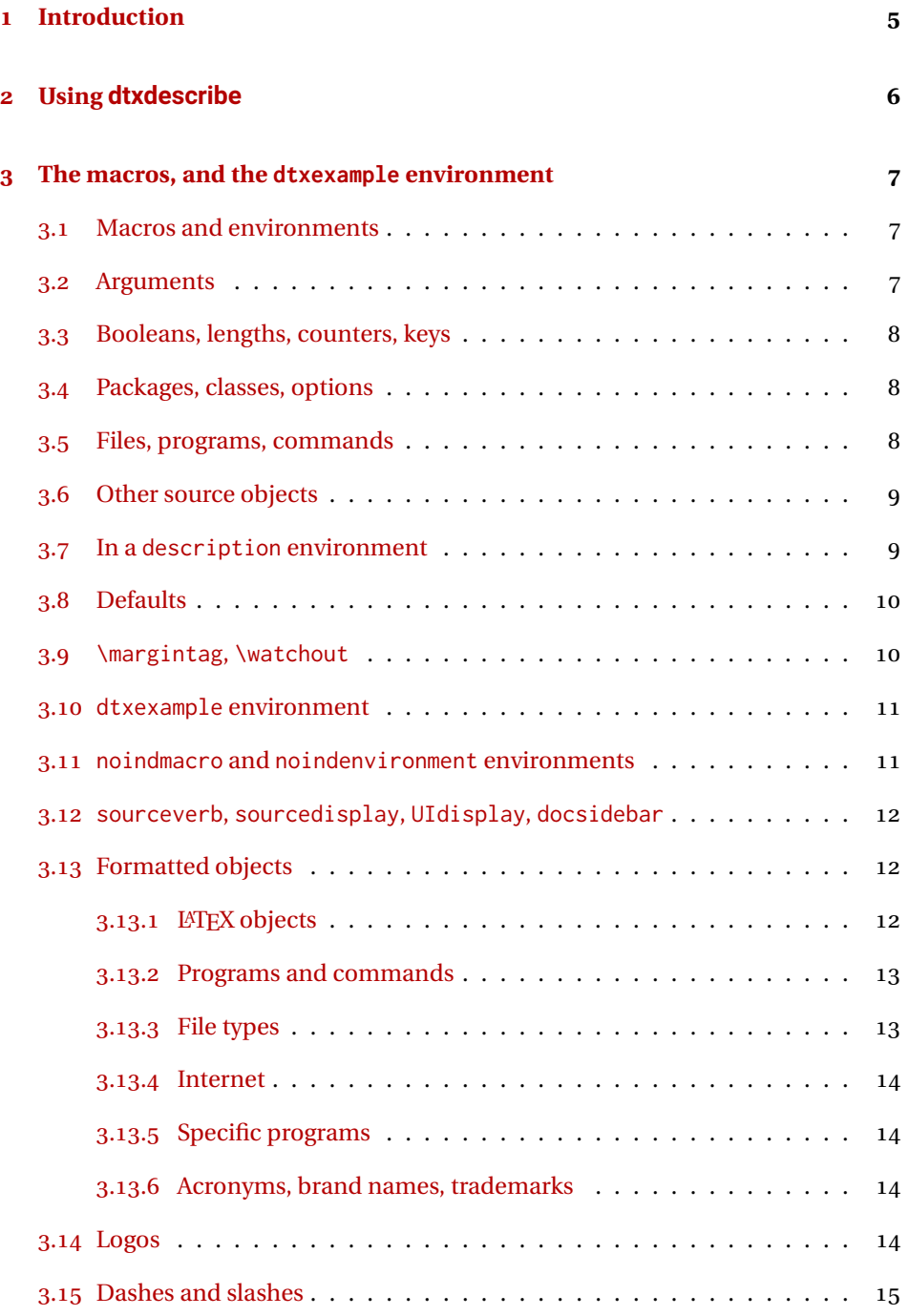

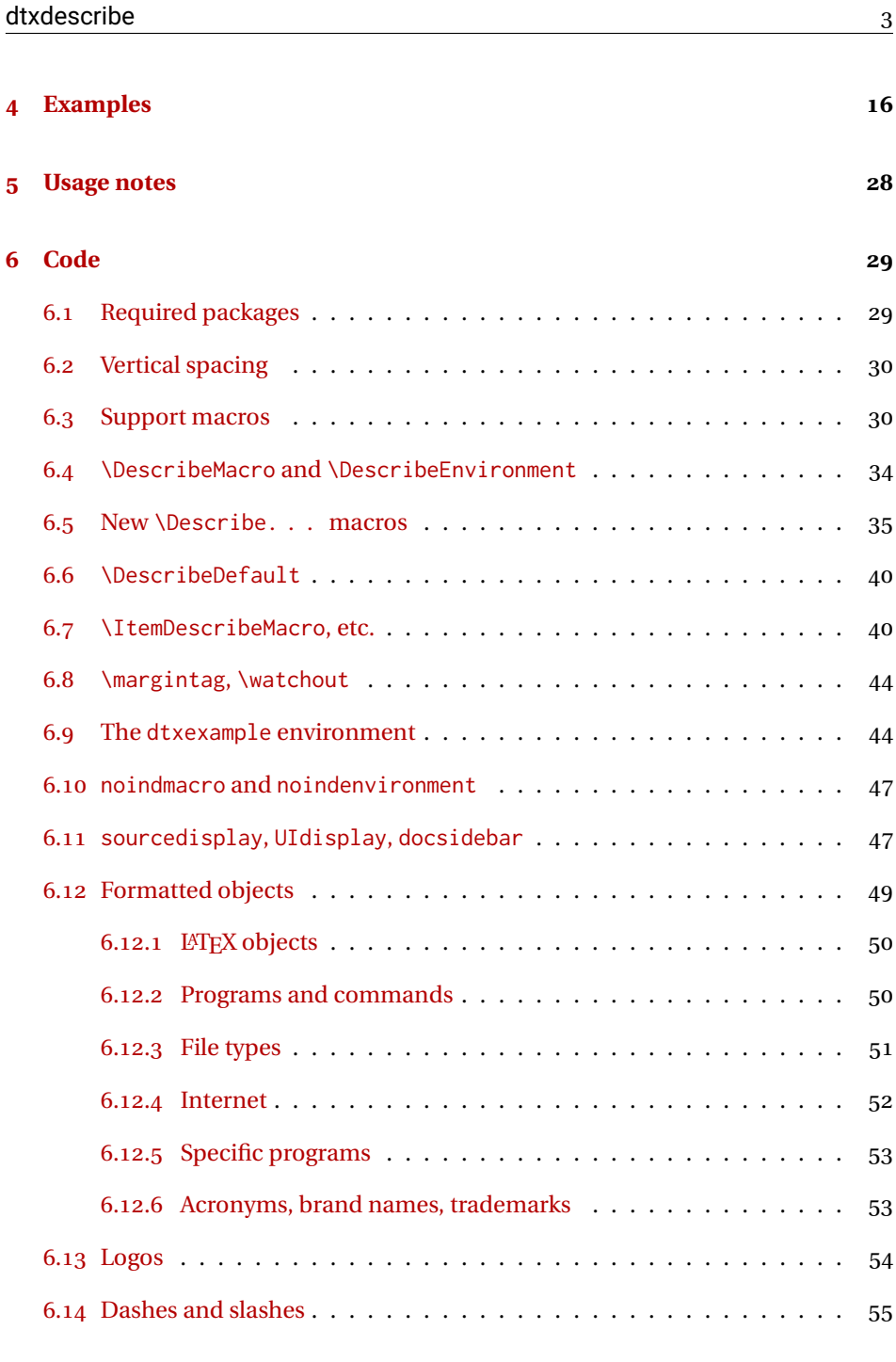

### **[Change History and Index](#page-56-0) 57**

### **List of Examples**

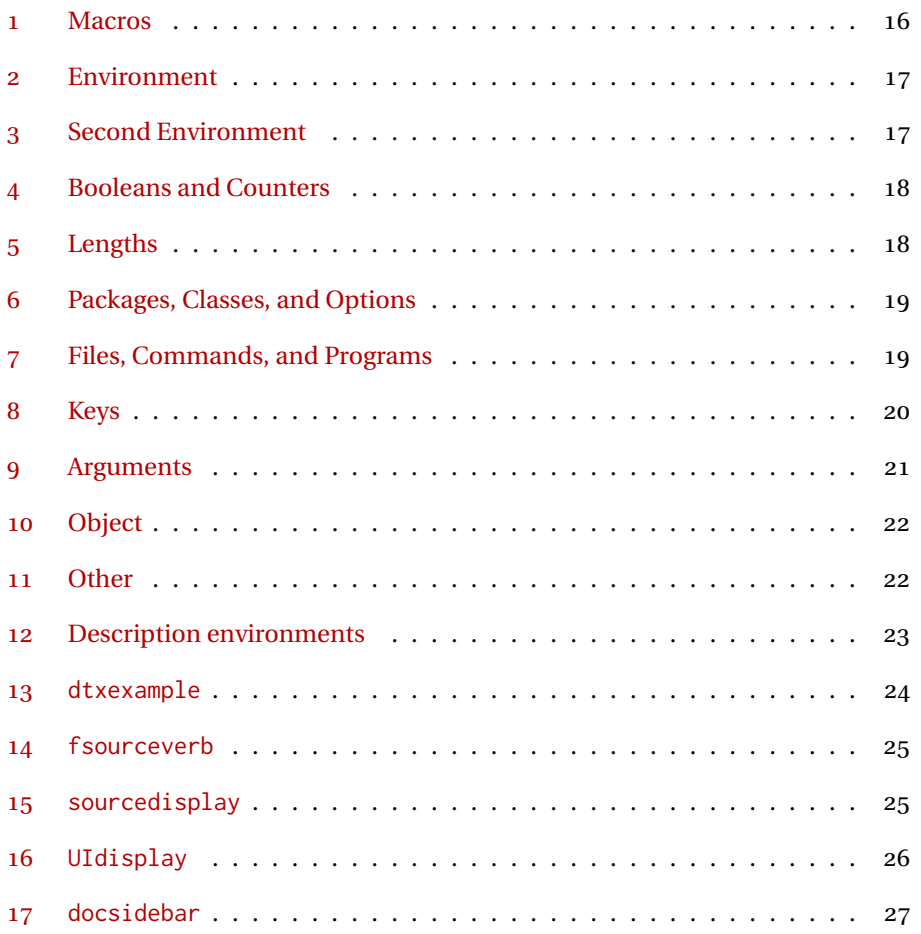

## **List of Figures**

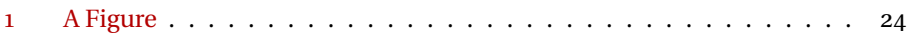

### <span id="page-4-0"></span>**1 Introduction**

The doc package provides \DescribeMacro and \DescribeEnv to help document new macros and environments. Each generates a heading in the documentation, to which \marg, \oarg, and \parg may be added to identify arguments to be passed to the new object. Their names are added to the margin, and index entries are added, as well as group of entries for environments.

dtxdescribe extends this concept to include a number of additional objects, such as booleans and keys. To help identify what is being described in the margin, small tags are added to the name, such as "Env", "Bool", or "Key". These new objects are also listed in the index with the same tag shown after their names, and also by group. Optional classes may be used to further categories index entries.

Modifications have been made to interact with hyperref to provide hyper links for regular index entries as well as the new \Describe entries.

Additional macros are provided to generate colored margin tags and warnings, and a new dtxexample environment demonstrates code examples.

This documentation and its index show examples of these macros in use.

While the index may appear to be overkill for a small package, keep in mind that it includes a number of fictional entries from the examples. Extensive cross-referencing can be useful for larger works. And, of course, you need not cross-reference everything!

### <span id="page-5-0"></span>**2 Using dtxdescribe**

Place \usepackage{dtxdescribe} in the .dtx file's driver section:

```
%<*driver>
\documentclass{ltxdoc}
    ...
\usepackage{lmodern}
    ...
\usepackage{dtxdescribe}
    ...
\usepackage{packagename} % the name of your new package
    ...
\usepackage[...]{hyperref}
\usepackage[...]{cleveref}
    ...
%</driver>
```
Various objects inside the dtx file may be described with \DescribeBoolean, \DescribeLength, \DescribeCounter, and relatedmacros, similar to the already-familiar \DescribeMacro and \DescribeEnv.

Optional "classes" may be assigned to the objects being described, including the new versions of \DescribeMacro and \DescribeEnv. These classes are printed in the margin tag and index entry for each item, and also generate additional index entries sorted by class. This is especially useful for key/value sets, where several sets may appear in the same document.

inside a float The margin tag is not printed if the \Describe macros are used inside a float such as a table, but the index entries are still made.

\margintag{text} \margintag{text} may be used to place a colored tag in the margin to summarize paragraph contents or draw attention to an index destination.

 $\triangle$  \watchout[text] \watchout[optional text] may be used to place a red warning sign in the margin, along with optional text.

> The dtxexample environment may be used to typeset and execute small pieces of LATEX code as examples of its use. Optional cross-referencing notes may be used to refer to any example float being generated.

### <span id="page-6-3"></span><span id="page-6-0"></span>**3 The macros, and the dtxexample environment**

#### <span id="page-6-1"></span>**3.1 Macros and environments**

[⟨*class*⟩] {⟨\name⟩}\DescribeMacro

The preexisting macro from the doc package is redefined to create hyperlinked index entries, and include an optional class. A margin tag is created and an index entry is made. When the optional class is used, it is displayed in front of the margin tag, and is used to group an index entry by macro name and another index entry by class. An example would be to describe the float creation and caption setup for a new class of float, such as the dtxexample float and the example "photograph" float both found in the index for this document. See example [1](#page-15-1) on page [16](#page-15-1) for examples.

[⟨*class*⟩] {⟨*environment name*⟩}\DescribeEnv

The preexisting macro from the doc package is redefined to create hyperlinked index entries, include an optional class, and also to place an 'Env' tag in front of the name in the margin. See example [2](#page-16-0) on page [17.](#page-16-0)

#### <span id="page-6-2"></span>**3.2 Arguments**

The  $\Describe \ldots$  macros may be followed by  $\mars \oarg$ , and  $\parrow$  harg to describe arguments passed to the macros.

{⟨*text*⟩}\marg

Shows a mandatory argument for a macro or environment.

The results looks like {⟨*mandatory*⟩}.

{⟨*text*⟩}\oarg

Shows an optional argument for a macro or environment.

The results looks like [⟨*optional*⟩].

{⟨*text*⟩}\parg

Used for "picture" arguments, such as coordinates.

The result looks like (⟨*coordinate*⟩).

[⟨*class*⟩] {⟨*argument*⟩}\DescribeArgument

May be used to describe actions taken when given certain macro arguments. These

<span id="page-7-3"></span>will be given an 'Arg' margin tag and will appear in the index. The class may be used to categorize arguments by their macro or environment name. See example [9](#page-20-0) on page [21.](#page-20-0)

#### <span id="page-7-0"></span>**3.3 Booleans, lengths, counters, keys**

See example [4](#page-17-0) on page [18.](#page-17-0)

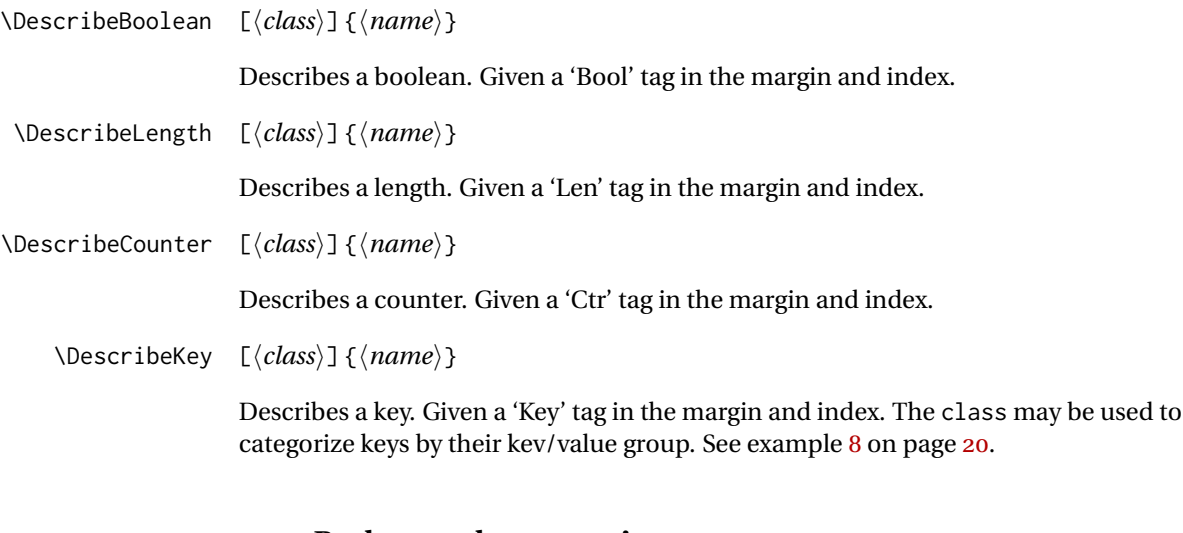

#### <span id="page-7-1"></span>**3.4 Packages, classes, options**

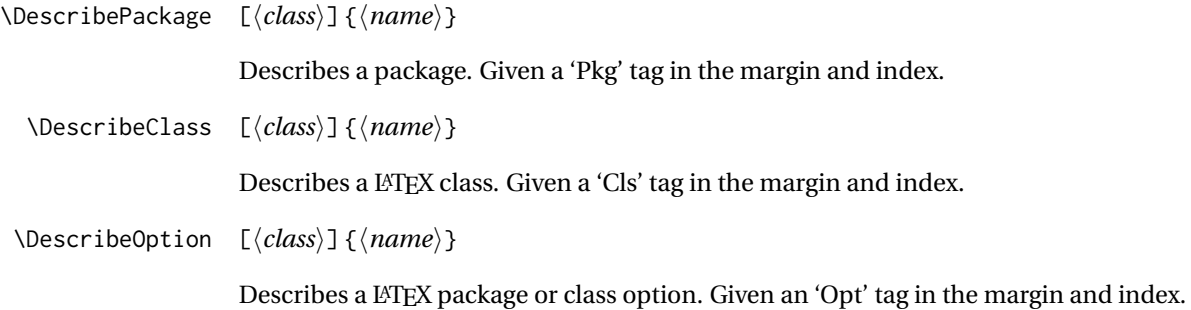

#### <span id="page-7-2"></span>**3.5 Files, programs, commands**

[⟨*class*⟩] {⟨*name*⟩}\DescribeFile

Describes an operating-system file. Given a 'File' tag in the margin and index. The filename may have underscores.

[⟨*class*⟩] {⟨*name*⟩}\DescribeProgram

<span id="page-8-2"></span>Describes an operating-system program. Given a 'Prog' tag in the margin and index. The program name may have underscores.

[⟨*class*⟩] {⟨*name*⟩}\DescribeCommand

Describes an operating-system command. Given a 'Cmd' tag in the margin and index. The command name may have underscores.

#### <span id="page-8-0"></span>**3.6 Other source objects**

[⟨*class*⟩] {⟨*name*⟩}\DescribeObject

Describes an arbitrary programming object, such as a color definition or caption setup. A margin tag and index entry are created with \ttfamily type. When a class is used, it is pre-pended to the margin tag, appended to the index entry, and a second index entry is created grouped by class. If a macro name is to be described, use \DescribeMacro instead. See example [10](#page-21-0) on page [22.](#page-21-0)

[⟨*class*⟩] {⟨*name*⟩}\DescribeOther

Describes an arbitrary non-programming object, such as a license agreement or credits. A margin tag and index entry are created in roman type. When a class is used, it is pre-pended to the margin tag, appended to the index entry, and a second index entry is created grouped by class. See example [11](#page-21-1) on page [22.](#page-21-1)

#### <span id="page-8-1"></span>**3.7 In a description environment**

To describe an object using a description environment, use the following. See example [12](#page-22-0) on page [23.](#page-22-0)

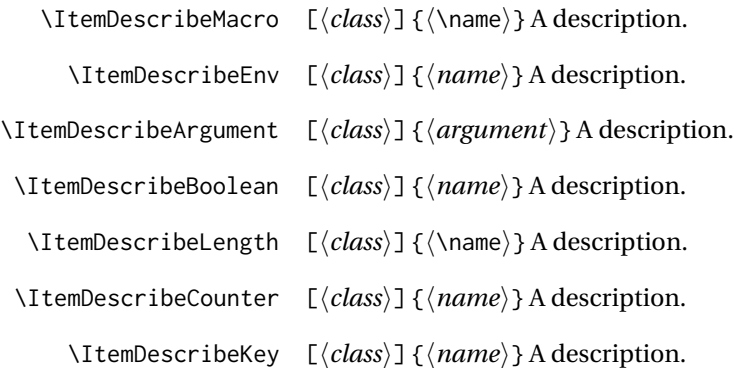

### <span id="page-9-2"></span>dtxdescribe 10

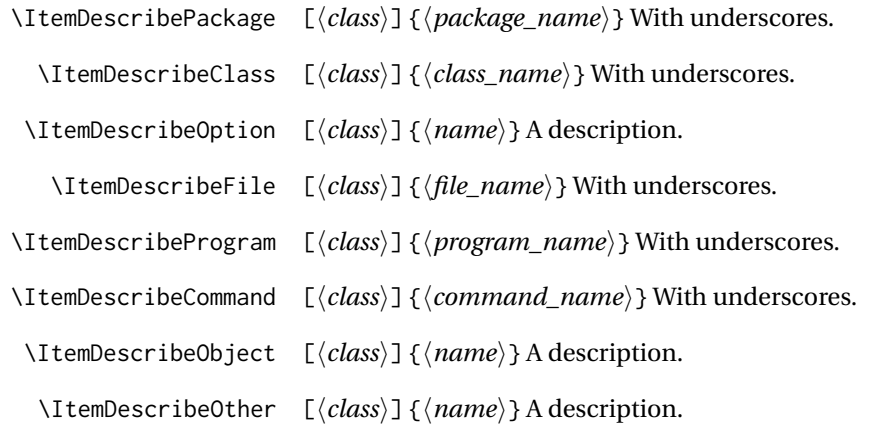

### <span id="page-9-1"></span><span id="page-9-0"></span>**3.8 Defaults**

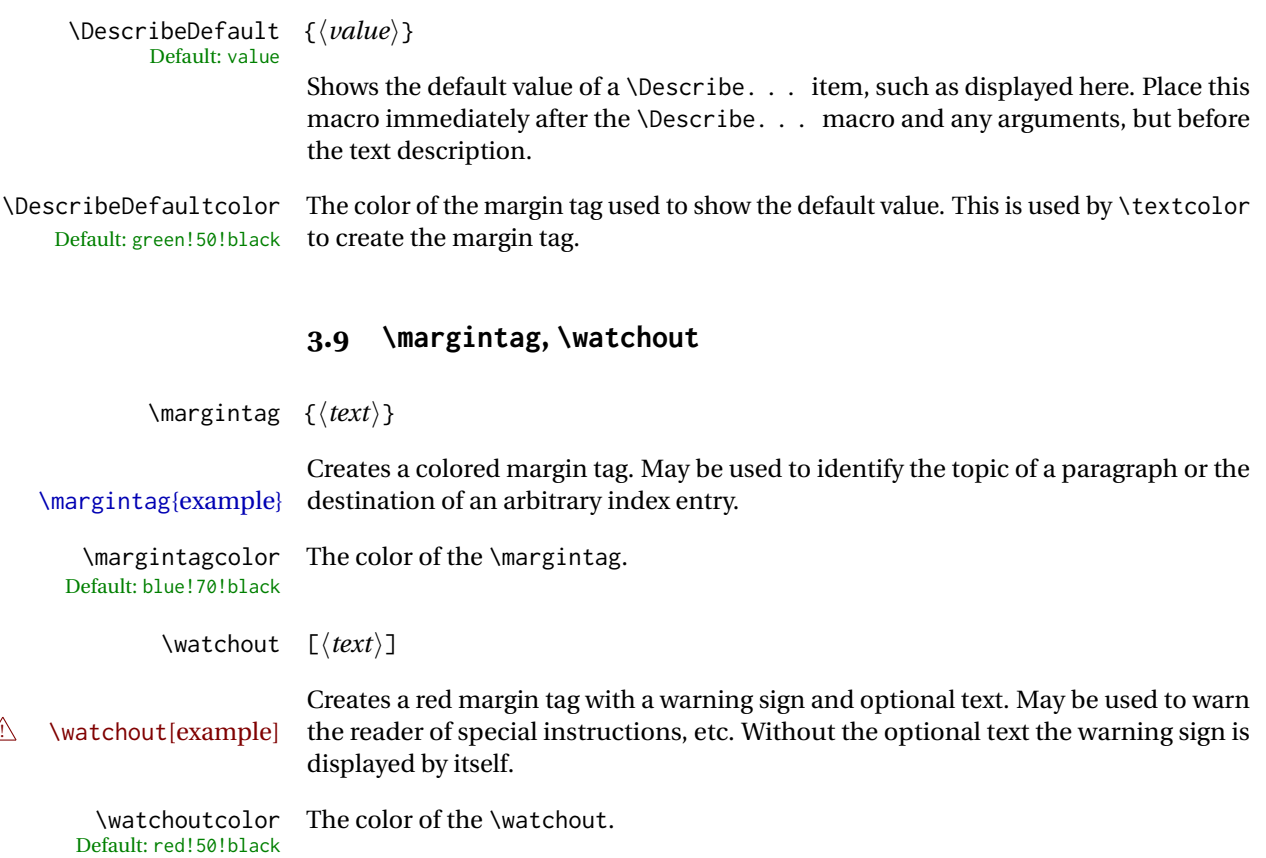

<span id="page-10-2"></span><span id="page-10-0"></span>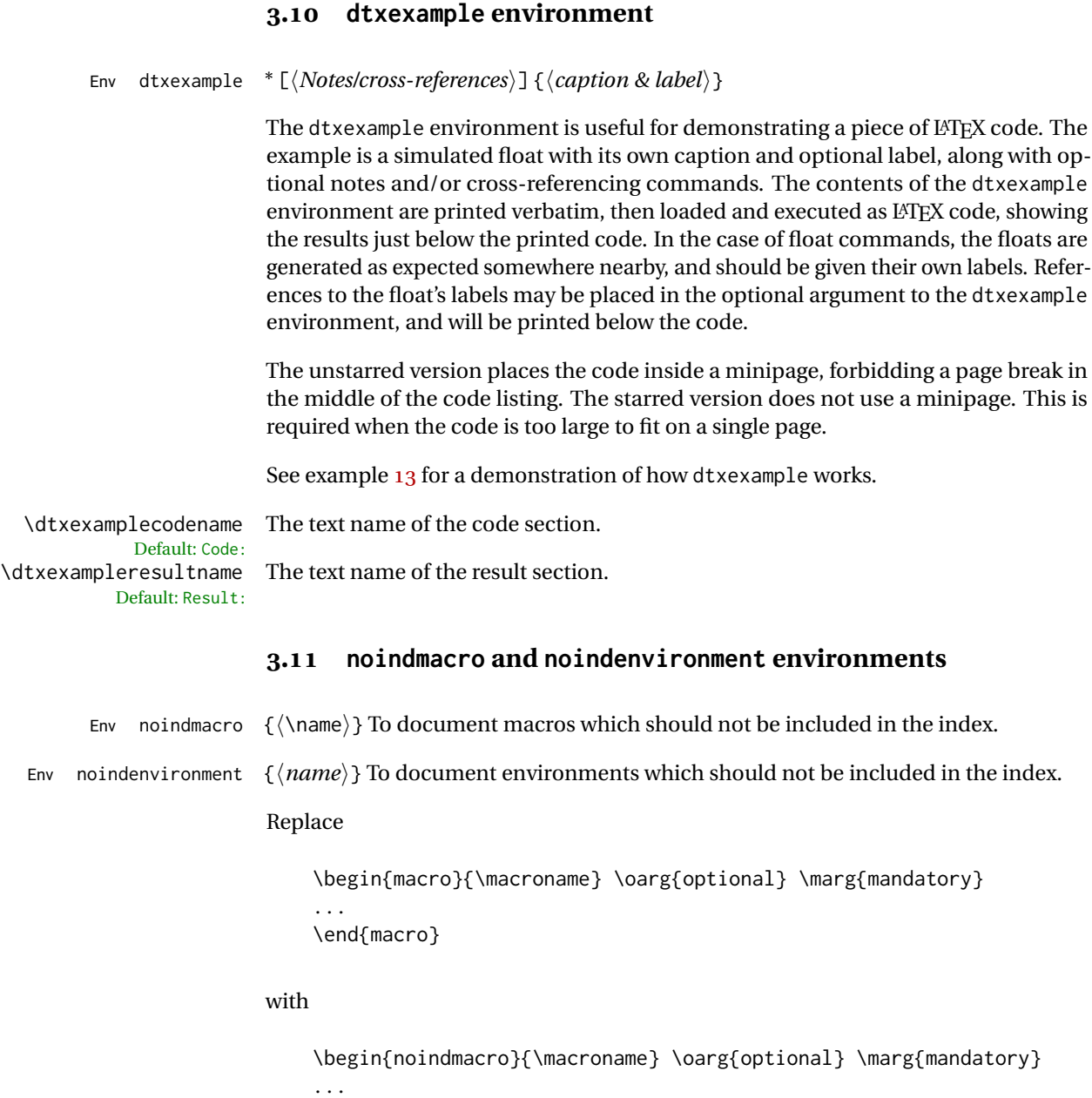

<span id="page-10-1"></span>\end{noindmacro}

and similarly for noindenvironment.

<span id="page-11-3"></span><span id="page-11-0"></span>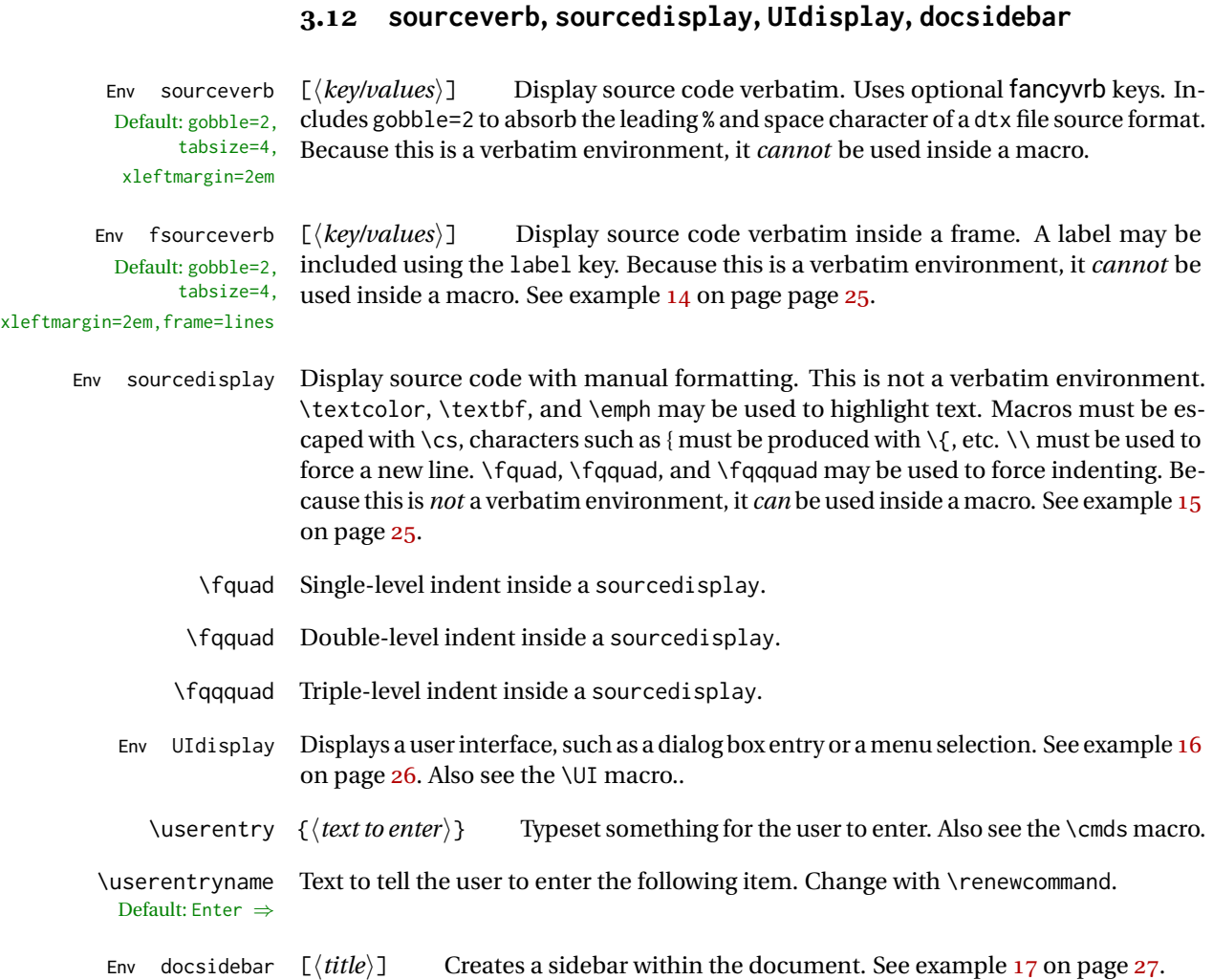

### <span id="page-11-1"></span>**3.13 Formatted objects**

Macros to format references to various kinds of objects.

This dtxdescribe package documentation uses erewhon, roboto, and inconsolata, along with metalogo, to demonstrate the following font effects.

#### <span id="page-11-2"></span>**3.13.1 LATEX objects**

\pkg packagename, also for a classname

- <span id="page-12-2"></span>\env environment
- \ctr counter
- \bool boolean
- \optn option: to a macro, package, class
- \TOC TOC: Table of contents.
- \LOF LOF: List of figures.
- \LOT LOT: List of tables.

#### <span id="page-12-0"></span>**3.13.2 Programs and commands**

- \progcode inline program code: Escape underscores and other special characters such as {, %, \$.
	- \prog *grep*, *make*: A program name. Underscores allowed.
	- \filenm file\_name: Underscores allowed.
		- \UI **General user-interface text.** What the user sees on the display. Also see the UIdisplay environment.
		- \cmds **commands to be entered**: What the user enters. Escape underscores and other special characters such as {, %, \$. Also see the \userentry macro.

#### <span id="page-12-1"></span>**3.13.3 File types**

- \ODT ODT OpenDocument Format word processing document
- \SVG SVG image format
- \PNG PNG image format
- \GIF GIF image format
- \JPG JPG image format
- \EPS EPS image format
- \PDF PDF image format
- \DVI DVI image format

#### <span id="page-13-4"></span><span id="page-13-0"></span>**3.13.4 Internet**

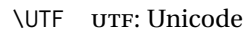

- \URL URL: Uniform Resource Locator
- \element <element>: HTML/CSS element
- \attribute attribute: HTML/CSS attribute
	- \HTML HTML: Hypertext Markup Language
- \HTMLfive HTML5: Old-style figure if font supports
	- \CSS css: Cascading Style Sheet
- \CSSthree CSS3: Old-style figure if font supports
	- \EPUB EPUB: E-book file format

#### <span id="page-13-1"></span>**3.13.5 Specific programs**

- \tikz Ti*k*z: Package logo
- \MathML MathML: Mathematical Markup Language
	- \CTAN CTAN: Comprehensive TEX Archive Network
	- \TDS TDS: TEX Directory Structure

#### <span id="page-13-2"></span>**3.13.6 Acronyms, brand names, trademarks**

- \brand BRANDNAME, COMPANY NAME
- \acro ACRO: Acronym
- \supregistered Superscript trademark symbol®

#### <span id="page-13-3"></span>**3.14 Logos**

Several additional logos are provided:

- \LuaTeX LuaTEX
- \LuaLaTeX LuaL<sup>AT</sup>EX

<span id="page-14-1"></span>\XeTeX X TEX, with reversed E if graphics is loaded.

\XeLaTeX XELTEX, with reversed E if graphics is loaded.

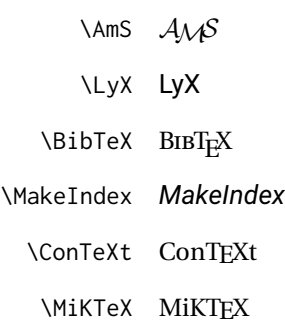

#### <span id="page-14-0"></span>**3.15 Dashes and slashes**

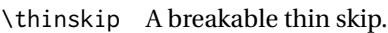

- \endash An endash: –
- \emdash An emdash: —

\thinbrspace A thin space which allows a line break.

\thinthinbrspace A very thin space which allows a line break.

- \Dash An unbreakeable thin space, emdash, and breakable thin space: A B
- \dash An unbreakeable thin space, endash, and breakable thin space: A B

\Slash An unbreakable very thin space, a slash, and a breakable very thin space:

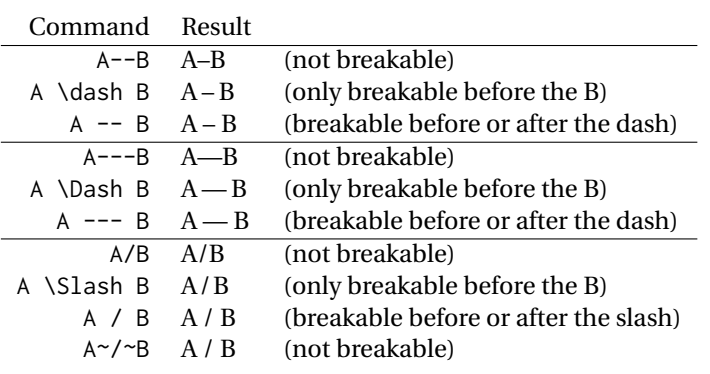

### <span id="page-15-2"></span><span id="page-15-0"></span>**4 Examples**

### <span id="page-15-1"></span>**Example 1: Macros**

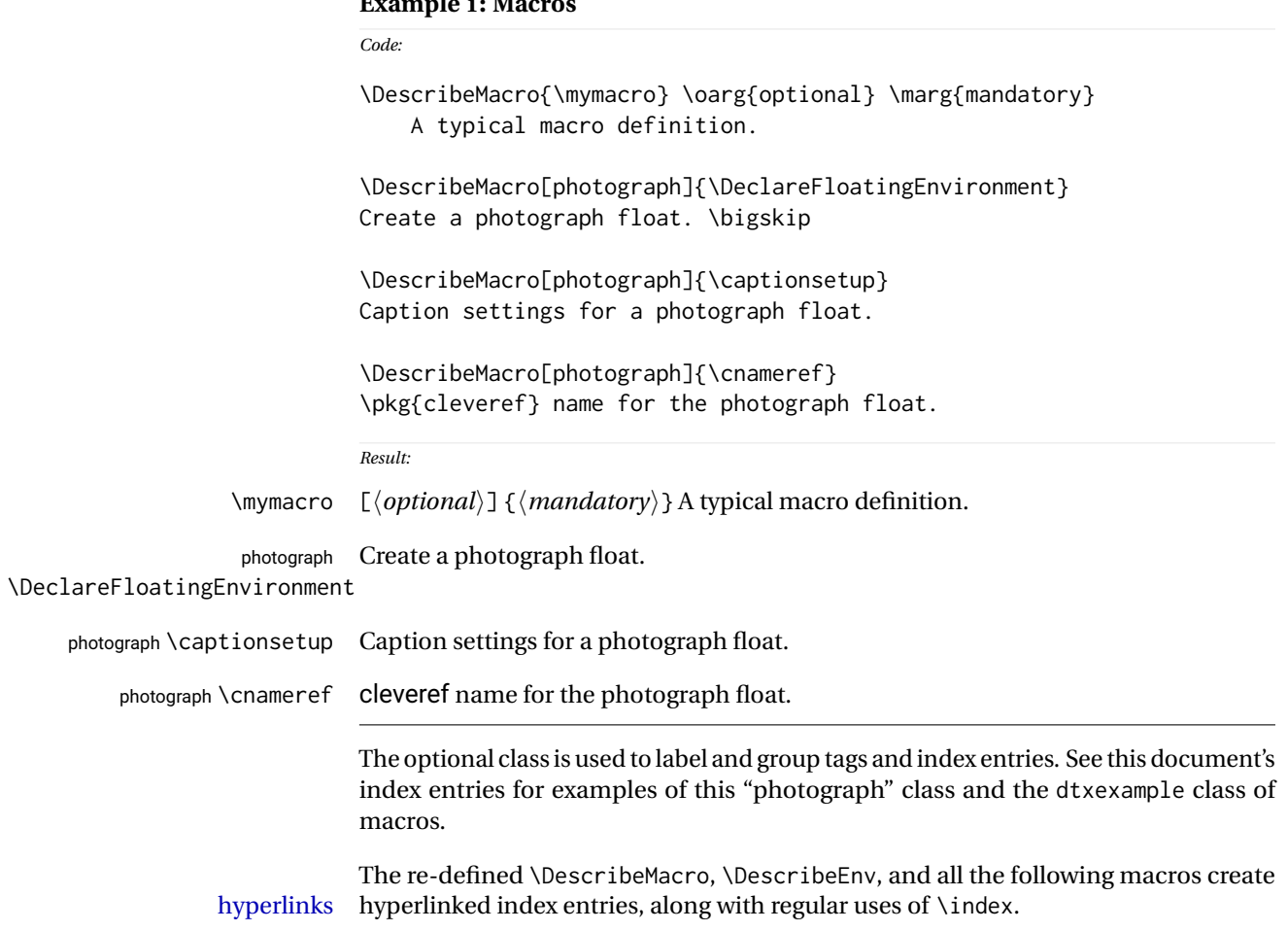

<span id="page-16-2"></span><span id="page-16-1"></span><span id="page-16-0"></span>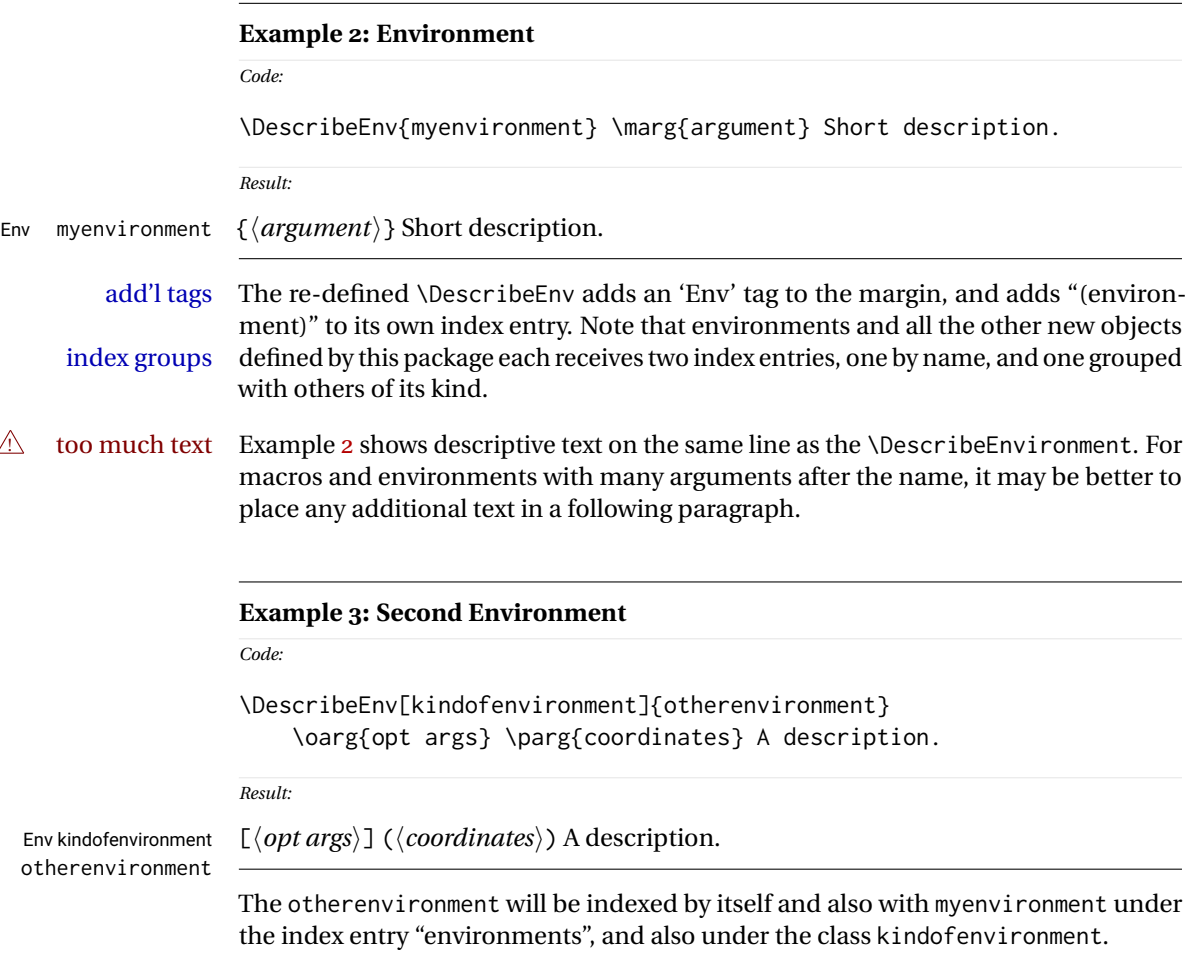

<span id="page-17-2"></span><span id="page-17-1"></span><span id="page-17-0"></span>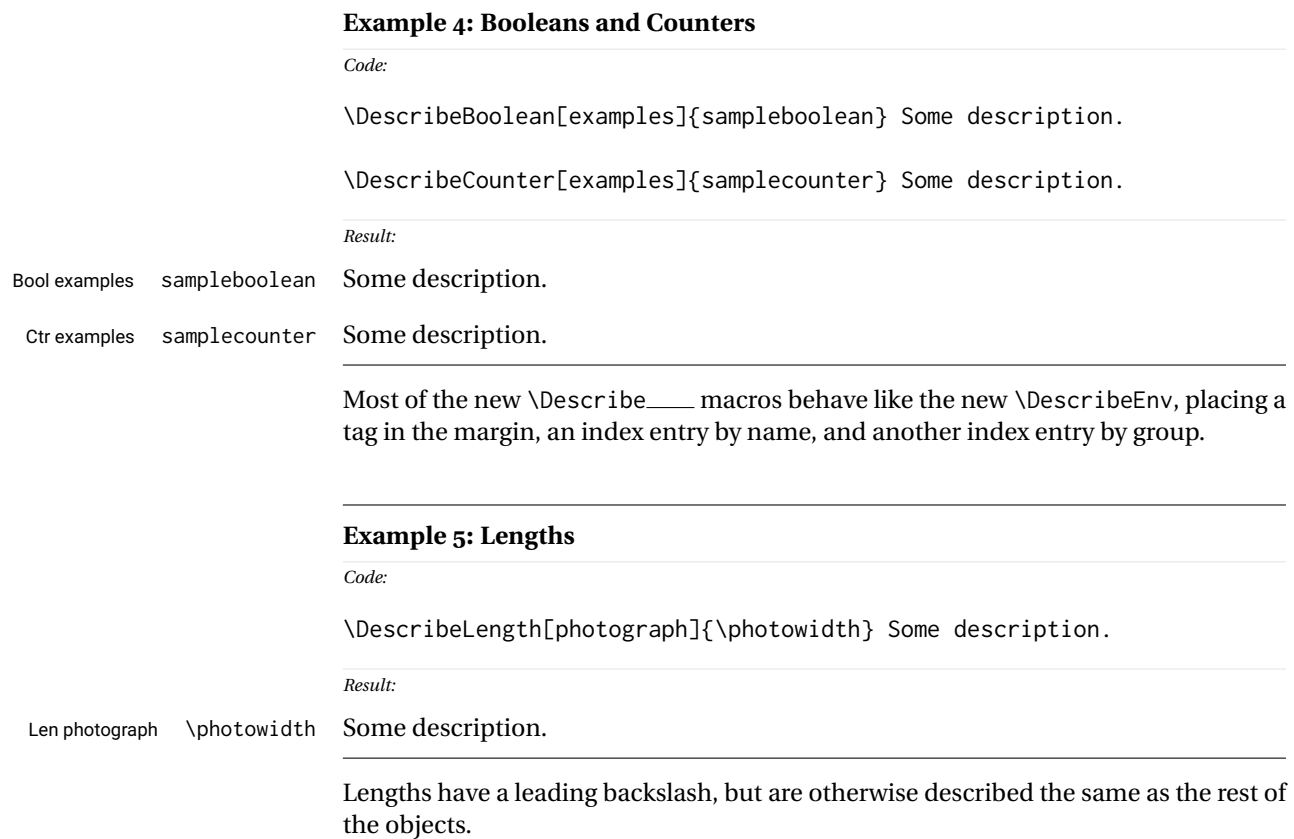

<span id="page-18-2"></span><span id="page-18-1"></span><span id="page-18-0"></span>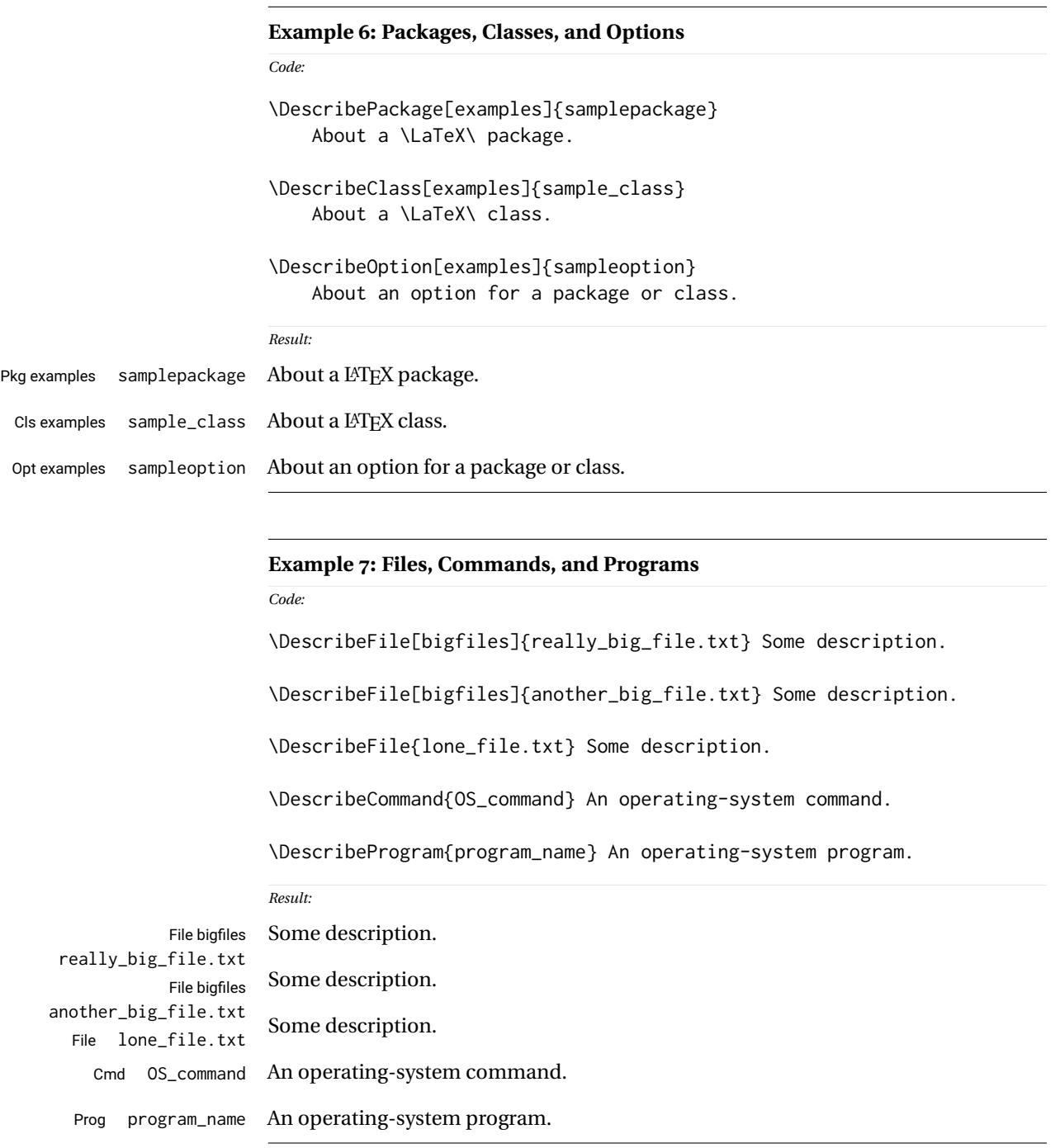

Filenames, program names, and command names may have underscores, such as tested here. A class is used to group "bigfiles" together in the index.

### <span id="page-19-1"></span><span id="page-19-0"></span>**Example 8: Keys**

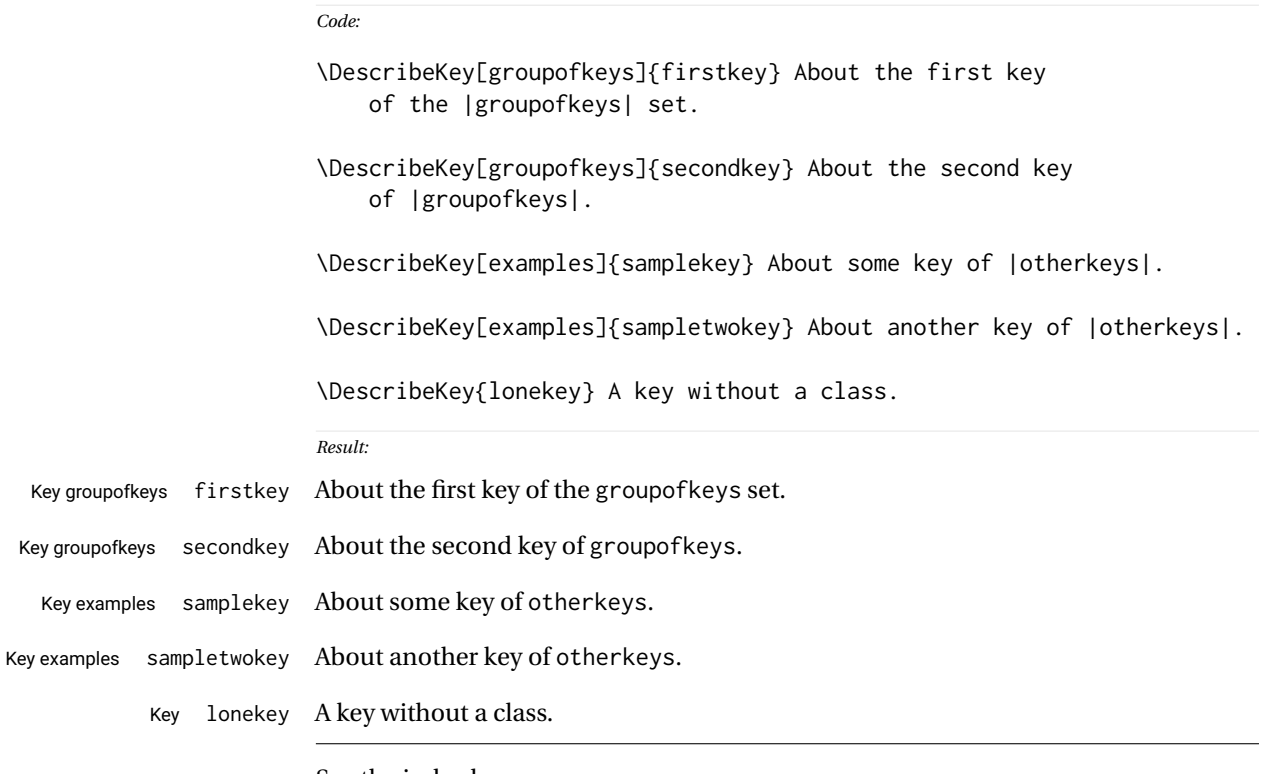

See the index key groups.

### <span id="page-20-1"></span><span id="page-20-0"></span>**Example 9: Arguments**

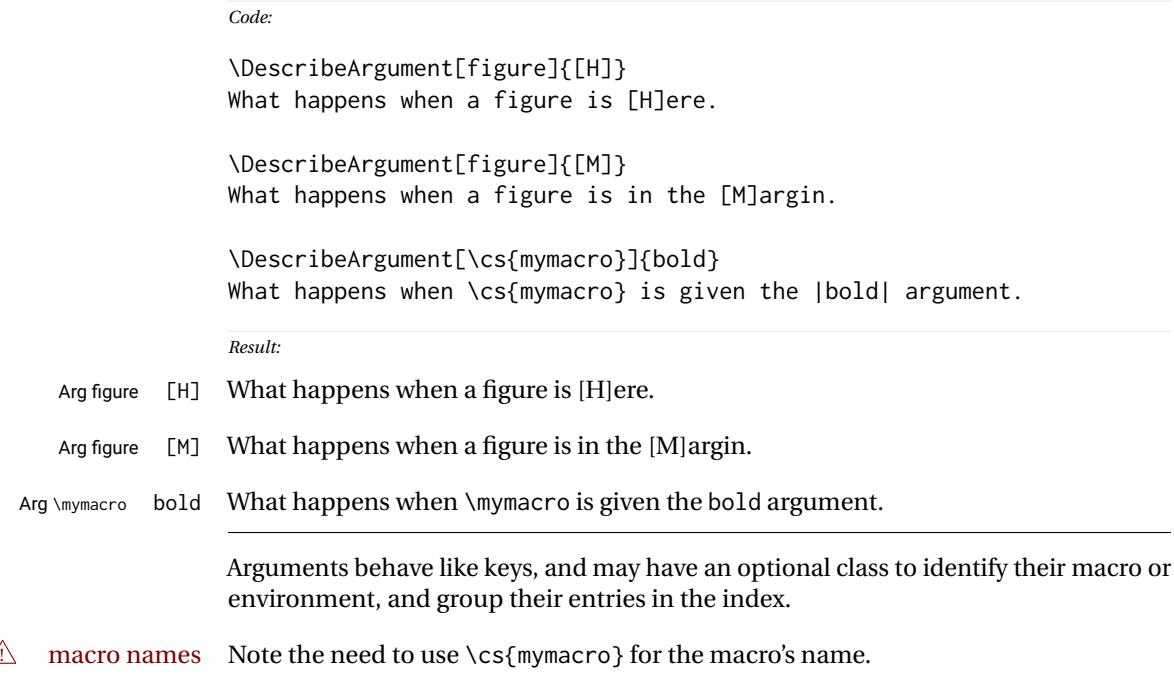

<span id="page-21-2"></span><span id="page-21-1"></span><span id="page-21-0"></span>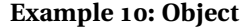

## *Code:* \DescribeObject[color]{somecolor} The color of something. \DescribeObject[color]{othercolor} The other color. \DescribeObject{randomobject} About some random object. *Result:* color somecolor The color of something. color othercolor The other color. randomobject About some random object. Describes an arbitrary programming object, using \ttfamily text. **Example 11: Other** *Code:* \DescribeOther{license agreement} The following is the fictional license agreement: \DescribeOther{Before \env{myenvironment}} Actions to be done \cs{BeforeBeginEnvironment}. \DescribeOther[otherclass]{Other Item} About the other item. \DescribeOther[otherclass]{Additional Item} About the add'l item. *Result:* license agreement The following is the fictional license agreement: Before myenvironment Actions to be done \BeforeBeginEnvironment. otherclass Other Item About the other item. otherclass Additional Item About the add'l item. Describes an arbitrary non-programming object, using roman text.

#### <span id="page-22-1"></span><span id="page-22-0"></span>**Example 12: Description environments**

*Code:*

\begin{description}

\ItemDescribeMacro[descexamples]{\macroname} Describe the macro. \ItemDescribeBoolean[descexamples]{booleanname} Describe the boolean. \ItemDescribeLength[descexamples]{\lengthname} Describe the length. \ItemDescribeKey[descexamples]{keyname} Describe the key. \ItemDescribePackage[descexamples]{package\_name} Describe the package. \ItemDescribeClass[descexamples]{class\_name} Describe the class. \ItemDescribeFile[descexamples]{file\_name} Describe the file. \ItemDescribeProgram[descexamples]{program\_name} Describe the program. \ItemDescribeCommand[descexamples]{command\_name} Describe the class. \end{description}

*Result:*

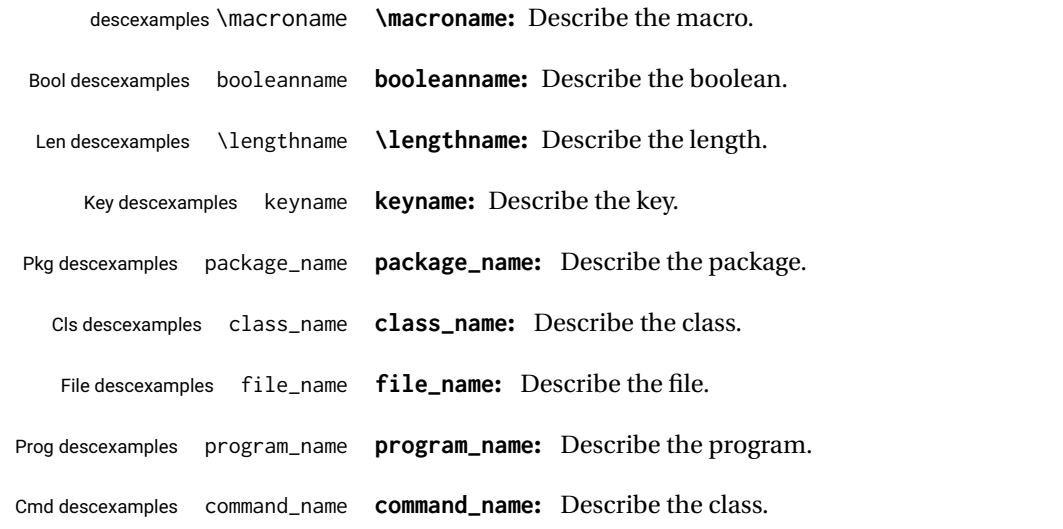

Uses a description environment to describe objects.

Contents of the figure.

Figure 1: A Figure

```
Example 13: dtxexample
```

```
Code:
\begin{figure}
    \centering\fbox{Contents of the figure.}
    \caption{A Figure}\label{fig:afigure}
\end{figure}
```
*Result: See fig. [1](#page-23-1)*

Example [13,](#page-23-0) typeset above, was created with the following code:

```
\begin{dtxexample}[See \cref{fig:afigure}]
    {\env{dtxexample}\label{ex:dtxexample}}
\begin{figure}
    \centering\fbox{Contents of the figure.}
    \caption{A Figure}\label{fig:afigure}
\end{figure}
\end{dtxexample}
```
When the example was created:

- 1. The "float" of type example was created, with the caption "dtxexample" and the label ex:dtxexample, which points to example [13.](#page-23-0)
- 2. The code was displayed verbatim.
- 3. The code was written to the file dtxexample\_cut.tex.
- 4. The code was \input from dtxexample\_cut.tex.
- 5. Executing the code created the figure with caption "A Figure" and label fig:afigure, which points to fig. [1.](#page-23-1)
- 6. The cross-reference to the figure was shown on the optional display line by the optional argument to dtxexample.
- 7. The starred form of dtxexample was used to create the closing rule below the code, since a float was being generated and nothing followed the code inline. An unstarred version would have created an extra rule.

#### <span id="page-24-0"></span>**Example 14: fsourceverb**

```
% \begin{fsourceverb}[label=An fsourceverb example]
% \newcommand{fdosomething}[1][whattodo]{
% doing #1
% }
% \end{fsourceverb}
```
*Result:*

*Code:*

```
An fsourceverb example
\newcommand{fdosomething}[1][whattodo]{
  doing #1
}
```
(The leading % characters would be present in the dtx source.)

#### <span id="page-24-1"></span>**Example 15: sourcedisplay**

*Code:*

```
\begin{sourcedisplay}
\cs{newcommand}\{dosomething\}[1][\textcolor{red}{whattodo}]\{\\
\fquad \textcolor{blue}{doing \textcolor{red}{\#1}}\\
\}
\end{sourcedisplay}
```
*Result:*

```
\newcommand{dosomething}[1][whattodo]{
  doing #1
}
```
#### <span id="page-25-0"></span>**Example 16: UIdisplay**

```
Code:
Select:
\begin{UIdisplay}
  \textsf{Preferences $\to$ Plugins $\to$ Files $\to$ HTML}
\end{UIdisplay}
For the field
\begin{UIdisplay}
Title heading:
\end{UIdisplay}
\userentry{H1}
```
#### *Result:*

Select:

#### **Preferences** → **Plugins** → **Files** → **HTML**

For the field

#### **Title heading:**

Enter  $\Rightarrow$  **H1** 

#### <span id="page-26-0"></span>**Example 17: docsidebar**

```
Code:
Main text.
More main text.
\begin{docsidebar}[A title]
An aside, which may help explain something
incidental to the main text.
\end{docsidebar}
Additional main text.
Result:
```
Main text.

More main text.

*A title*

An aside, which may help explain something incidental to the main text.

Additional main text.

### <span id="page-27-2"></span><span id="page-27-0"></span>**5 Usage notes**

- **Placement of** *\Describe macros:* Typically LATEX macro and environment definitions are enclosed in macro and environment environments at their place in the source code. \DescribeMacro and \DescribeEnv would be used elsewhere in the manual to describe how to use the code. \DescribeBoolean and such might be at their place in the source code, unless they are worthy of discussion for the end-user, in which case they should be in the "User's Manual" section of the document.<sup>[1](#page-27-1)</sup> It may be useful to use \DeclareBoolean and friends both at the code location and also in the User's Manual section.
- **Extra spaces:** When placingmultiple \Describe, \index, \margintag, and \watchout macros together, care must be taken to avoid extra space in the printed text where these macros occur. A trailing percent character may be used to avoid the extra space:

text text text% <-- avoids extra space \margintag{A comment.} \index{An entry} \index{Another entry} more inline text

**Unwanted vertical space:** Other environments nested inside a docsidebar may produce excessive vertical space. It may be required to insert

\vspace\*{-\baselineskip}

- **\margintag placement:** To have the margin tag appear next to the first line of a paragraph, place the \margintag or \watchout somewhere after the first few words in the paragraph. The \margintag may be on its own line, and the rest of the paragraph may follow on the next line. If too many words are printed before the \margintag, the words may wrap to the next line before the tag occurs.
- **Margin tag overlap:** To keep margin tags in proper alignment, use a new paragraph or multiple lines between \margintag, \watchout, or \Declare macros
- missing tags **\Describe inside floats:** When these macros are used inside a float, the margin tag is supressed (there is no margin in a float), but the index entries are still created.

<span id="page-27-1"></span><sup>1</sup>Future versions may include \DeclareBoolean for use at the point where the boolean is defined, creating an index entry with a code line number, and \DescribeBoolean with a page number index entry for the related discussion in the User's Manual portion of the document.

### <span id="page-28-2"></span><span id="page-28-0"></span>**6 Code**

### <span id="page-28-1"></span>**6.1 Required packages**

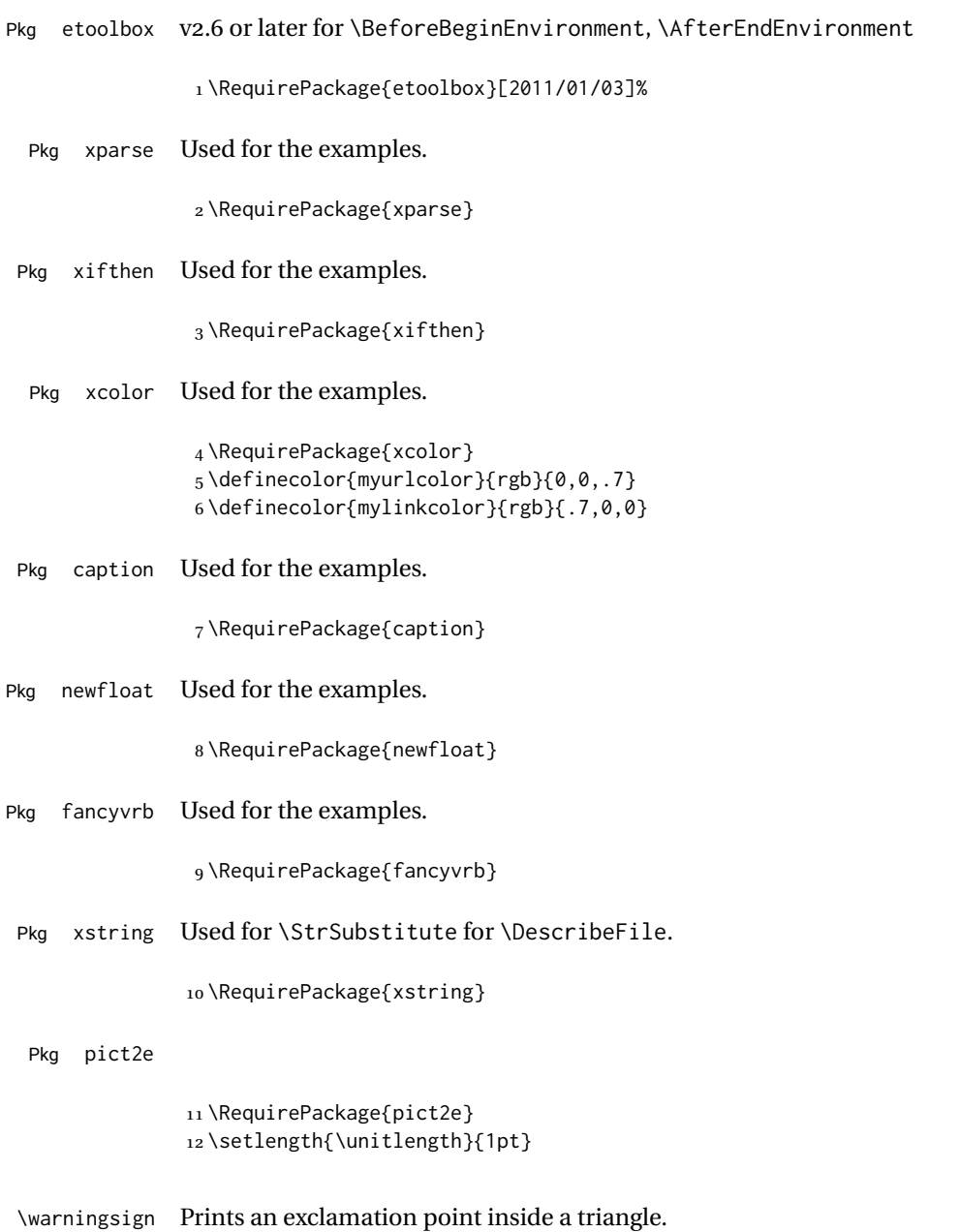

```
13 \newcommand*{\warningsign}{%
14 \begin{picture}(10,9)
15 \put(4,1){\scriptstyle\{Scriptsize!\}}16 \put(0,0){\line(500,866){5}}
17 \put(10,0){\line(-500,866){5}}
18 \put(0,0){\line(1,0){10}}
19 \end{picture}
20 }
```
#### <span id="page-29-0"></span>**6.2 Vertical spacing**

```
21 \setlength{\marginparsep}{1em}
22 \setlength{\marginparpush}{.7ex}
23
24 \setlength{\parindent}{0em}
25 \setlength{\parskip}{2ex}
26
27 \setlength{\IndexMin}{40ex}
```
#### <span id="page-29-1"></span>**6.3 Support macros**

```
28 \renewcommand*{\PrintEnvName}[1]
29 {\strut{\scriptsize{}Env}\quad\MacroFont#1\ }
```

```
\DTXD@printtype {⟨text⟩}
```
Used to print the object class in the margin:

```
30 \newcommand*{\DTXD@printtype}[1]
31 {\raggedleft\strut{\scriptsize\sffamily#1}\quad\MacroFont}
```
\usage {⟨*text*⟩}

Allow hyperlinks in the "usage" index entries:

```
32 \renewcommand{\usage}[1]{\textit{\hyperpage{#1}}}
```
\DTXD@origwrindex Used to bypass hyperref index modifications.

\let\DTXD@origwrindex\@wrindex

\DTXD@margintag {⟨*class*⟩} {⟨*name*⟩} {⟨*margin tag*⟩}

Creates the margin tag for the object being described.

The class is used to sub-categories keys into their key/value groups.

```
34 \newcommand*{\DTXD@margintag}[3]{%
35 \@ifundefined{@captype}{% not float?
36 \leavevmode%
37 \marginpar{%
38 \DTXD@printtype{%
39 #3% margintag
40 \ifblank{#1}{}{ #1}% class
41 }% Desc@Type
42 \texttt{#2}% name
43 }% marginpar
44 }{}% not float?
45 }
```
#### \DTXD@index {⟨*class*⟩} {⟨*name*⟩} {⟨*margin tag*⟩} {⟨*index tag*⟩} {⟨*main/usage*⟩}

Creates the index entries for the object being described, where name has no backslash

or underscore.

The class is used to sub-categories keys into their key/value groups. main prints code lines in the index, and usage prints page numbers.

46 \newcommand\*{\DTXD@index}[5]{%

The makeindex program allows each index entry to call a macro by appending a vertical bar and a macro name to each entry. hyperref adds a call by \hyperpage to each index entry, by appending the phrase |hyperpage to the entry in the .idx file. The doc package uses the same mechanism to distinguish between code line entries (|main) and references to the use of a macro (|usage). The problem is that makeindex can only handle one macro call, but hyperref tries to append its |hyperpage to the alreadyexisting |usage or |main.

The solution used for dtxdescribe is to allow hyperref to modify all regular index entries, but use the original definition of \@wrindex for the \Describe macros, before hyperref modified it. Then, the \usage macro, defined above, manually adds the hyperlink.

Below, \@bsphack and \@esphack seem to be required for \@wrindex to work. \ignorespaces is used in addition because \Declare and \index entries often come in groups.

```
47 \@bsphack%
48 \begingroup%
49 \DTXD@origwrindex{%
```
Index by name:

Write the name, the formatted name, the index tag, and the class:

 #2\actualchar{\protect\ttfamily#2} % name (#4)% index tag \ifblank{#1}{}{ [#1]}% class \encapchar #5}%

Index by tag and class:

Write the tag and class as a group, under which is the name and the formatted name.

```
54 \begingroup%
55 \DTXD@origwrindex{%
56 #4:\levelchar% index tag
57 \ifblank{#1}{}{[#1]:\levelchar}% class
58 #2\actualchar{\protect\ttfamily#2}% name
59 \encapchar #5}%
```
Possibly index by class and name:

```
60 \ifblank{#1}{}{% class given
61 \begingroup%
62 \DTXD@origwrindex{%
63 #1\actualchar[#1]:\levelchar% class
64 #2\actualchar{\protect\ttfamily#2} % name
65 (#4)% index tag
66 \encapchar #5}%
67 }% class given
68 % \@esphack%
69 \@esphack%
70 \ignorespaces%
71 }
```
\DTXD@margintagindex {⟨*class*⟩} {⟨*name*⟩} {⟨*margin tag*⟩} {⟨*index tag*⟩} {⟨*main/usage*⟩}

Creates the margin tag and the index entries. The class is used to sub-categories keys into their key/value groups.

```
72 \newcommand*{\DTXD@margintagindex}[5]{%
73 % \@bsphack%
```
The margin tag and the name:

\DTXD@margintag{#1}{#2}{#3}%

The index entries:

 \DTXD@index{#1}{#2}{#3}{#4}{#5}% }

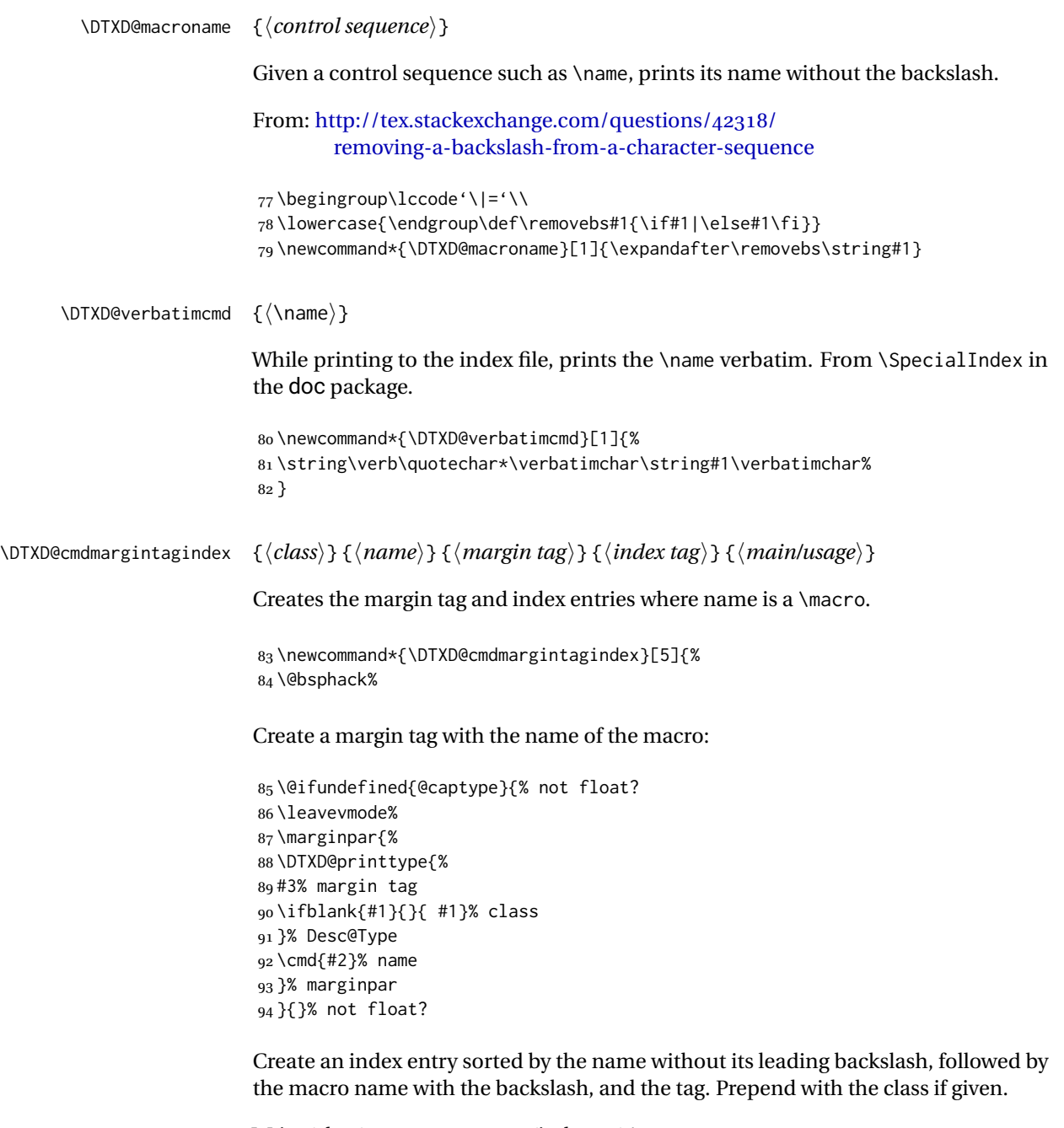

Write (class):>name=csname (indextag)|usage

```
95 \begingroup%
96 \DTXD@origwrindex{%
97 \ifblank{#1}{}{#1\actualchar[#1]:\levelchar}% class
```

```
98 \DTXD@macroname{#2}\actualchar\DTXD@verbatimcmd{#2} % name
99 (#4)% index tag
100 \encapchar #5}%
```
Create an index entry grouped by the tag, then printed and sorted by the macro name with the backslash, and the tag.

Write indextag:>(class):>csname|usage

```
101 \begingroup%
102 \DTXD@origwrindex{%
103 #4:\levelchar% index tag
104 \ifblank{#1}{}{[#1]:\levelchar}% class
105 \DTXD@verbatimcmd{#2}% name
106 \encapchar #5}%
107 \@esphack%
108 \ignorespaces%
109 }
```
#### <span id="page-33-0"></span>**6.4 \DescribeMacro and \DescribeEnvironment**

\DescribeMacro [⟨*class*⟩] {⟨\name⟩}

Redefined to allow hyperlinked index entries and an optional class:

```
110 \renewcommand*{\DescribeMacro}[2][]{%
111 \@bsphack%
```
Create the margin tag with the macro's name:

```
112 \@ifundefined{@captype}{% not float?
113 \leavevmode%
114 \marginpar{%
115 \raggedleft%
116 \ifblank{#1}{}{{\scriptsize\textsf{#1}} }% class
117 \cmd{#2}% name
118 }% marginpar
119 }{}% not float?
```
Write the index sorted by the name without the backslash, followed by the actual name with the backslash. Append the class if given.

Write name=csname>(class)|usage

```
120 \begingroup%
121 \DTXD@origwrindex{%
```

```
122 \DTXD@macroname{#2}\actualchar\DTXD@verbatimcmd{#2}% name
123 \ifblank{#1}{}{\levelchar[#1]}% class
124 \encapchar usage}%
Only if a class was given:
125 \ifblank{#1}%
126 {}% no class
127 {% class given
128 % Again, and prepend the class:
129 %
130 % Write class=(class):>name=csname\verb+|usage+
131% \begin{macrocode}
132 \begingroup%
133 \DTXD@origwrindex{%
134 #1\actualchar[#1]:\levelchar%
135 \DTXD@macroname{#2}\actualchar\DTXD@verbatimcmd{#2}%
136 \encapchar usage}%
137 }% class given
138 \@esphack%
139 \ignorespaces%
140 }
```
\DescribeEnv [⟨*class*⟩] {⟨*environment name*⟩}

Redefined to allow hyperlinked index entries:

```
141 \renewcommand*{\DescribeEnv}[2][]
142 {\DTXD@margintagindex{#1}{#2}{Env}{environment}{usage}}
```
#### <span id="page-34-0"></span>**6.5 New \Describe. . . macros**

\DTX@filename Stores the filename with a sanitized underscore.

```
143 \newcommand*{\DTXD@filename}{}
```
\DTXD@filemarginparindex {⟨*class*⟩} {⟨*name*⟩} {⟨*margin tag*⟩} {⟨*index tag*⟩} {⟨*main/usage*⟩}

The name may have underscores.

\newcommand\*{\DTXD@filemarginparindex}[5]{%

Create a detokenized version of the filename...

145 \renewcommand{\DTXD@filename}{\detokenize{#2}}%

... then replace any underscores with a detokenized \\_, which will print as an underscore when read back from the index file:

```
146 \StrSubstitute{\DTXD@filename}%
147 {\detokenize{_}}{\detokenize{\_}}[\DTXD@filename]%
```
The original filename is printed in the margin. Any underscore characters have already been disabled by the \catcode change.

```
148 \DTXD@margintag{#1}{#2}{#3}%
```
The detokenized and sanitized version is sent to the index file:

```
149 \DTXD@index{#1}{\DTXD@filename}{#3}{#4}{#5}%
```
End the group with the disabled underscore, and clean up the extra space from the \catcode command:

```
150 \endgroup%
151 \ignorespaces%
152 }
```
161 }

\DTXD@DescribeFile [⟨*class*⟩] {⟨*name*⟩} The name may have underscores. 153 \newcommand\*{\DTXD@DescribeFile}[2][]{% 154 \DTXD@filemarginparindex{#1}{#2}{File}{file}{usage}% 155 } \DescribeFile {⟨*name*⟩} The underscore character is temporarily disabled, then the name is passed directly to \DTXD@DescribeFile. 156 \newcommand\*{\DescribeFile}{% 157 \begingroup\catcode'\\_=12 \DTXD@DescribeFile% 158 } \DTXD@DescribeProgram [⟨*class*⟩] {⟨*name*⟩} The name may have underscores. 159 \newcommand\*{\DTXD@DescribeProgram}[2][]{% 160 \DTXD@filemarginparindex{#1}{#2}{Prog}{program}{usage}%

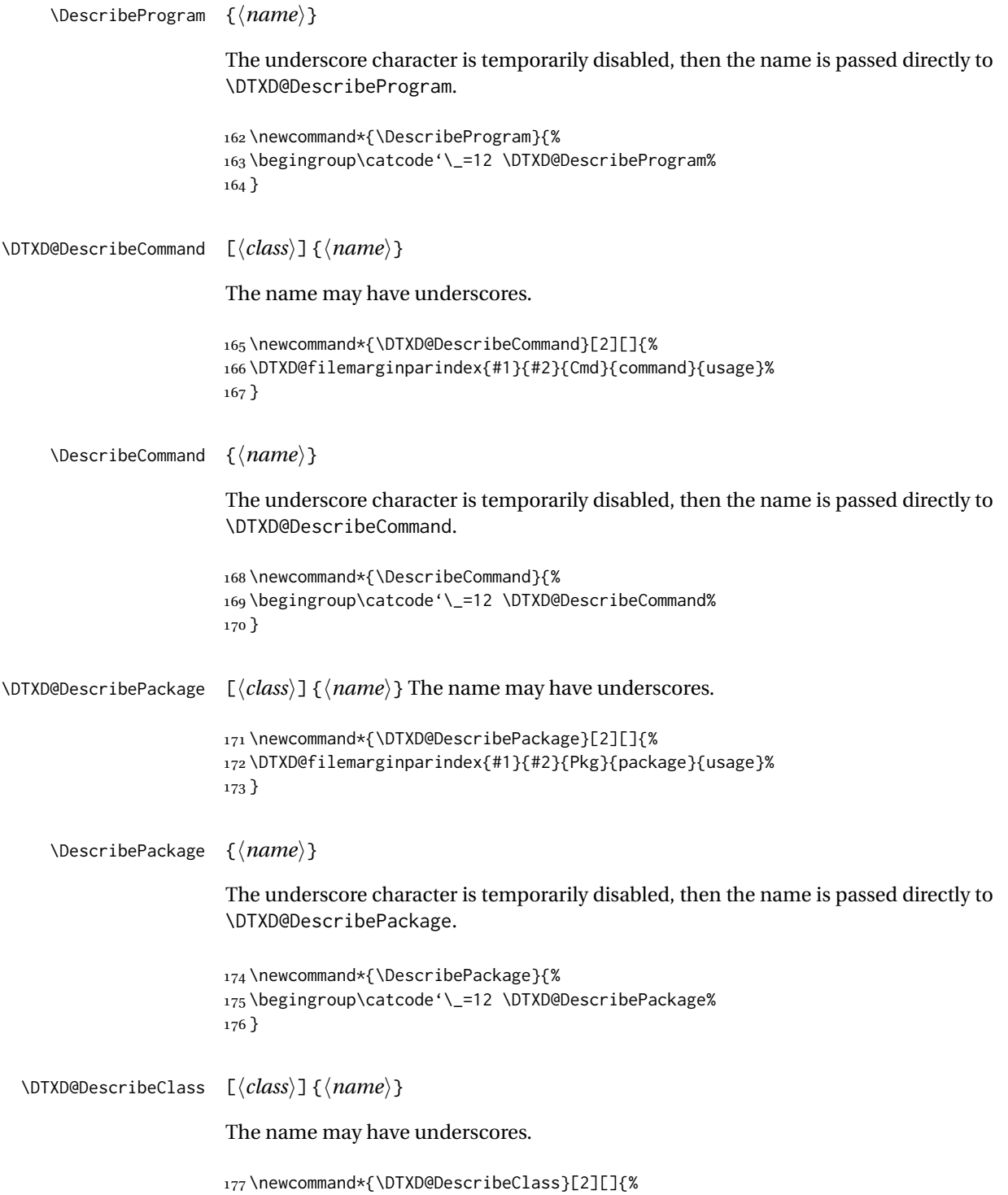

```
178 \DTXD@filemarginparindex{#1}{#2}{Cls}{class}{usage}%
                   179 }
   \DescribeClass {⟨name⟩}
                   The underscore character is temporarily disabled, then the name is passed directly to
                   \DTXD@DescribeClass.
                   180 \newcommand*{\DescribeClass}{%
                   181 \begingroup\catcode'\_=12 \DTXD@DescribeClass%
                   182 }
  \DescribeOption [⟨class⟩] {⟨name⟩}
                   183 \newcommand*{\DescribeOption}[2][]
                   184 {\DTXD@margintagindex{#1}{#2}{Opt}{option}{usage}}
\DescribeArgument [⟨class⟩] {⟨name⟩}
                   The class may be used to categorize arguments by their macro or environment name.
                   185 \newcommand*{\DescribeArgument}[2][]
                   186 {\DTXD@margintagindex{#1}{#2}{Arg}{argument}{usage}}
 \DescribeBoolean [⟨class⟩] {⟨name⟩}
                   187 \newcommand*{\DescribeBoolean}[2][]
                   188 {\DTXD@margintagindex{#1}{#2}{Bool}{boolean}{usage}}
  \DescribeLength [⟨class⟩] {⟨name⟩}
                   189 \newcommand*{\DescribeLength}[2][]
                   190 {\DTXD@cmdmargintagindex{#1}{#2}{Len}{length}{usage}}
 \DescribeCounter [⟨class⟩] {⟨name⟩}
                   191 \newcommand*{\DescribeCounter}[2][]
                   192 {\DTXD@margintagindex{#1}{#2}{Ctr}{counter}{usage}}
     \DescribeKey [⟨class⟩] {⟨name⟩}
                   The class may be used to categorize keys by their kev/value group.
                   193 \newcommand*{\DescribeKey}[2][]
                   194 {\DTXD@margintagindex{#1}{#2}{Key}{key}{usage}}
```

```
\DescribeObject [⟨class⟩] {⟨name⟩}
```
May be used to describe an arbitrary piece of code. Creates a margin tag and index entries with \ttfamily.

```
195 \newcommand*{\DescribeObject}[2][]{%
196 \@ifundefined{@captype}{% not float?
197 \@bsphack%
198 \leavevmode\marginpar{\raggedleft{\scriptsize#1} \texttt{#2}}%
199 }{}% not float?
200 \ifblank{#1}%
201 {\begingroup%
202 \DTXD@origwrindex{%
203 #2\actualchar{\protect\ttfamily#2}%
204 \encapchar usage%
205 }%
206 }%
207 {%
208 \begingroup%
209 \DTXD@origwrindex{%
210 #2\actualchar{\protect\ttfamily#2} [#1]%
211 \encapchar usage%
212 }%
213 \begingroup%
214 \DTXD@origwrindex{%
215 #1\actualchar[#1]:\levelchar#2\actualchar{\protect\ttfamily#2}%
216 \encapchar usage%
217 }%
218 }%
219 \@esphack%
220 % \ignorespaces%
221 }
```

```
\DescribeOther [⟨class⟩] {⟨name⟩}
```
May be used to describe an arbitrary non-programming object. Creates a margin tag and index entries with roman type.

```
222 \newcommand*{\DescribeOther}[2][]{%
223 \@ifundefined{@captype}{% not float?
224 \@bsphack%
225 \leavevmode\marginpar{\raggedleft{\scriptsize#1} #2}%
226 }{}% not float?
227 \ifblank{#1}%
228 {%
229 \begingroup%
230 \DTXD@origwrindex{#2\encapchar usage}%
231 }%
232 {%
```

```
233 \begingroup%
234 \DTXD@origwrindex{#2 [#1]\encapchar usage}%
235 \begingroup%
236 \DTXD@origwrindex{#1\actualchar[#1]:\levelchar#2\encapchar usage}%
237 }%
238 \@esphack%
239 % \ignorespaces%
240 }
```
#### <span id="page-39-0"></span>**6.6 \DescribeDefault**

\DescribeDefaultcolor The color of the margin tag used to show the default value. \newcommand\*{\DescribeDefaultcolor}{green!50!black}

\DescribeDefault {⟨*value*⟩}

Creates a colored margin tag showing the booleandefault value.

```
242 \newcommand{\DescribeDefault}[1]{%
243 \margintag{%
244 \footnotesize%
245 \textcolor{\DescribeDefaultcolor}{%
246 Default: \texttt{#1}%
247 }%
248 }%
249 }
```
#### <span id="page-39-1"></span>**6.7 \ItemDescribeMacro, etc.**

The following are for use inside a description.

```
\ItemDescribeMacro [⟨class⟩] {⟨\name⟩}
                    250 \newcommand{\ItemDescribeMacro}[2][]{%
                    251 \item[\cmd{#2}:]%
                    252 \setlength{\parskip}{1.5ex}%
                    253 \DescribeMacro[#1]{#2}%
                    254 }
```

```
\ItemDescribeEnv [⟨class⟩] {⟨name⟩}
```

```
255 \newcommand{\ItemDescribeEnv}[2][]{%
                       256 \item[\env{#2}:]%
                       257 \setlength{\parskip}{1.5ex}%
                       258 \DescribeEnv[#1]{#2}%
                       259 }
\ItemDescribeArgument [⟨class⟩] {⟨argument⟩}
                       260 \newcommand{\ItemDescribeArgument}[2][]{%
                       261 \item[\texttt{#2}:]%
                       262 \setlength{\parskip}{1.5ex}%
                       263 \DescribeArgument[#1]{#2}%
                       264 }
 \ItemDescribeBoolean [⟨class⟩] {⟨name⟩}
                       265 \newcommand{\ItemDescribeBoolean}[2][]{%
                       266 \item[\texttt{#2}:]%
                       267 \setlength{\parskip}{1.5ex}%
                       268 \DescribeBoolean[#1]{#2}%
                       269 }
  \ItemDescribeLength [⟨class⟩] {⟨name⟩}
                       270 \newcommand{\ItemDescribeLength}[2][]{%
                       271 \item[\cmd{#2}:]%
                       272 \setlength{\parskip}{1.5ex}%
                       273 \DescribeLength[#1]{#2}%
                       274 }
 \ItemDescribeCounter [⟨class⟩] {⟨name⟩}
                       275 \newcommand{\ItemDescribeCounter}[2][]{%
                       276 \item[\texttt{#2}:]%
                       277 \setlength{\parskip}{1.5ex}%
                       278 \DescribeCounter[#1]{#2}%
                       279 }
     \ItemDescribeKey [⟨class⟩] {⟨name⟩}
                       280 \newcommand{\ItemDescribeKey}[2][]{%
                       281 \item[\texttt{#2}:]%
                       282 \setlength{\parskip}{1.5ex}%
                       283 \DescribeKey[#1]{#2}%
                       284 }
```

```
\ItemDescribePackage [⟨class⟩] {⟨name⟩}
                      285 \newcommand{\DTXD@ItemDescribePackage}[2][]{%
                      286 \item[\texttt{#2}:]%
                      287 \setlength{\parskip}{1.5ex}%
                      288 \DescribePackage[#1]{#2}%
                      289 \endgroup
                      290 }
                      291
                      292 \newcommand{\ItemDescribePackage}{%
                      293 \begingroup\catcode'\_=12 \DTXD@ItemDescribePackage%
                      294 }
 \ItemDescribeClass [⟨class⟩] {⟨name⟩}
                      295 \newcommand{\DTXD@ItemDescribeClass}[2][]{%
                      296 \item[\texttt{#2}:]%
                      297 \setlength{\parskip}{1.5ex}%
                      298 \DescribeClass[#1]{#2}%
                      299 \endgroup
                      300 }
                      301
                      302 \newcommand{\ItemDescribeClass}{%
                      303 \begingroup\catcode'\_=12 \DTXD@ItemDescribeClass%
                      304 }
 \ItemDescribeOption [⟨class⟩] {⟨name⟩}
                      305 \newcommand{\ItemDescribeOption}[2][]{%
                      306 \item[\texttt{#2}:]%
                      307 \setlength{\parskip}{1.5ex}%
                      308 \DescribeOption[#1]{#2}%
                      309 }
  \ItemDescribeFile [⟨class⟩] {⟨name⟩}
                      310 \newcommand{\DTXD@ItemDescribeFile}[2][]{%
                      311 \item[\texttt{#2}:]%
                      312 \setlength{\parskip}{1.5ex}%
                      313 \DescribeFile[#1]{#2}%
                      314 \endgroup
                      315 }
                      316
                      317 \newcommand{\ItemDescribeFile}{%
                      318 \begingroup\catcode'\_=12 \DTXD@ItemDescribeFile%
                      319 }
```

```
\ItemDescribeProgram [⟨class⟩] {⟨name⟩}
                      320 \newcommand{\DTXD@ItemDescribeProgram}[2][]{%
                      321 \item[\texttt{#2}:]%
                      322 \setlength{\parskip}{1.5ex}%
                      323 \DescribeProgram[#1]{#2}%
                      324 \endgroup
                      325 }
                      326
                      327 \newcommand{\ItemDescribeProgram}{%
                      328 \begingroup\catcode'\_=12 \DTXD@ItemDescribeProgram%
                      329 }
\ItemDescribeCommand [⟨class⟩] {⟨name⟩}
                      330 \newcommand{\DTXD@ItemDescribeCommand}[2][]{%
                      331 \item[\texttt{#2}:]%
                      332 \setlength{\parskip}{1.5ex}%
                      333 \DescribeCommand[#1]{#2}%
                      334 \endgroup
                      335 }
                      336
                      337 \newcommand{\ItemDescribeCommand}{%
                      338 \begingroup\catcode'\_=12 \DTXD@ItemDescribeCommand%
                      339 }
\ItemDescribeObject [⟨class⟩] {⟨name⟩}
                      340 \newcommand{\ItemDescribeObject}[2][]{%
                      341 \item[\texttt{#2}:]%
                      342 \setlength{\parskip}{1.5ex}%
                      343 \DescribeObject[#1]{#2}%
                      344 }
 \ItemDescribeOther [⟨class⟩] {⟨name⟩}
                      345 \newcommand{\ItemDescribeOther}[2][]{%
                      346 \item[\texttt{#2}:]%
                      347 \setlength{\parskip}{1.5ex}%
                      348 \DescribeOther[#1]{#2}%
                      349 }
```
### <span id="page-43-2"></span><span id="page-43-0"></span>**6.8 \margintag, \watchout** \margintagcolor The color of the \margintag. 350 \newcommand\*{\margintagcolor}{blue!70!black} \margintag {⟨*text*⟩} Prints a colored margin tag. 351 \newcommand{\margintag}[1]{% 352 \@ifundefined{@captype}{% not float? 353 \marginpar{\raggedleft\textcolor{\margintagcolor}{#1}}% 354 \ignorespaces% 355 }{}% not float? 356 } \watchoutcolor The color of the \watchout. 357 \newcommand\*{\watchoutcolor}{red!50!black} \watchout [⟨*text*⟩] Prints a warning sign and optional text. 358 \newcommand{\watchout}[1][]{% 359 \@ifundefined{@captype}{% not float? 360 \marginpar{% 361 \raggedleft% 362 \textcolor{\watchoutcolor}{\warningsign\normalsize\quad#1}% 363 }% 364 \ignorespaces%

#### <span id="page-43-1"></span>**6.9 The dtxexample environment**

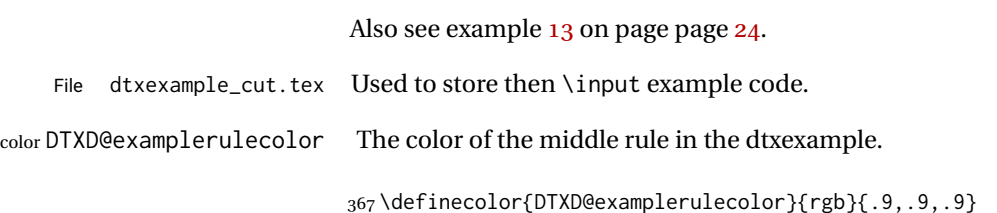

365 }{}% not float?

366 }

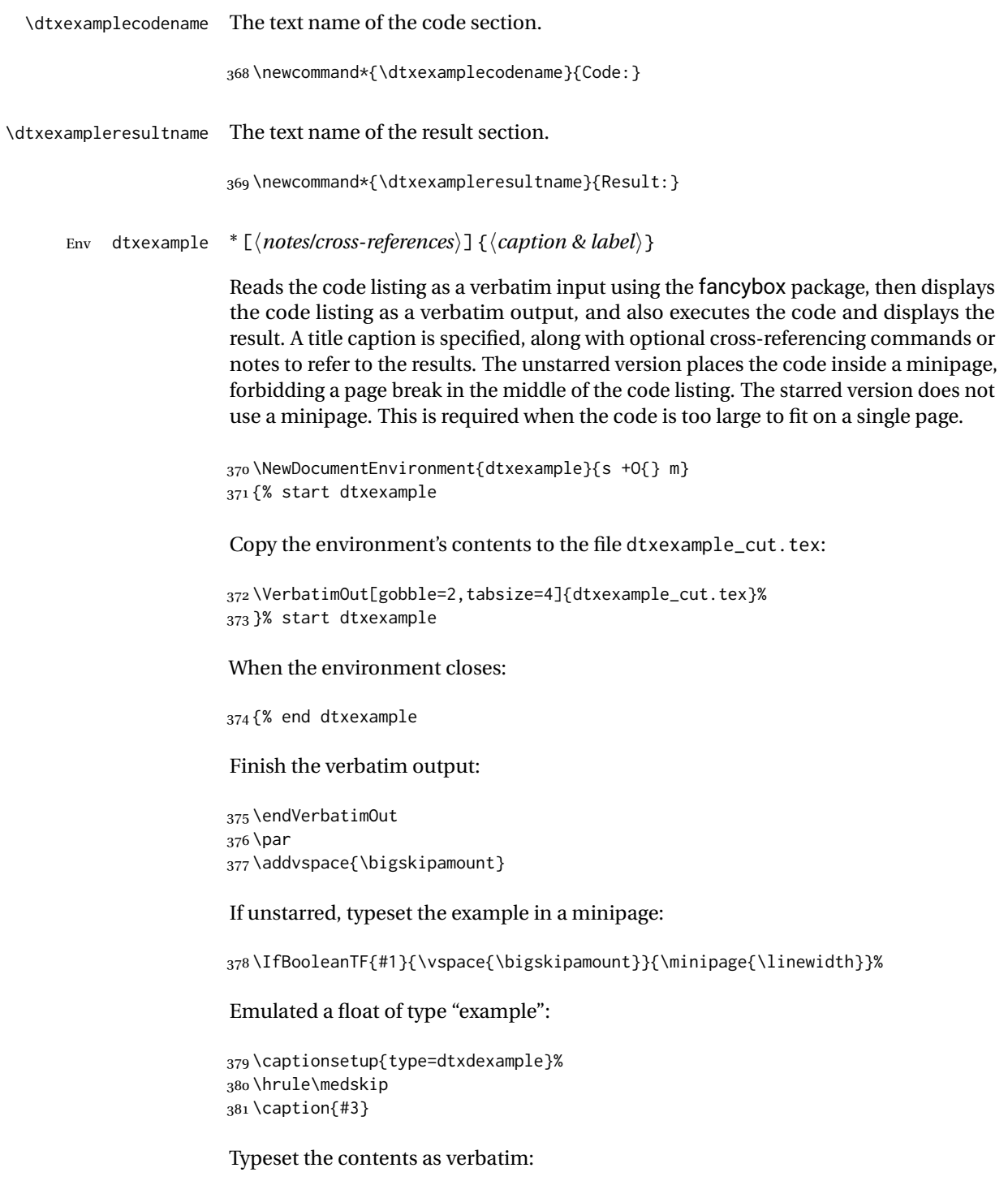

```
382\textcolor{DTXD@examplerulecolor}{\smallskip\hrule}
383 \smallskip
384 {\scriptsize\itshape\dtxexamplecodename}
385 \VerbatimInput[tabsize=4]{dtxexample_cut.tex}
386 \unskip
387 \textcolor{DTXD@examplerulecolor}{\hrule}
388 \smallskip
389 {\scriptsize\itshape\dtxexampleresultname}
390
```
Possible add the optional cross-references or notes:

```
391 \ifstrempty{#2}
392 {}
393 {{\itshape\small #2}}
```
If unstarred, close the \minipage.

```
394 \IfBooleanTF{#1}{}{\endminipage}%
395 } % end dtxexample
```
Outside of the environment's scope, input the example to generate its output and labels:

```
396 \AfterEndEnvironment{dtxexample}
397 {%
```
Execute the code:

\par\unskip\input{dtxexample\_cut.tex}%

Closing rule::

 \medskip\hrule% }

dtxexample A new float type for the examples.

\DeclareFloatingEnvironment

 \DeclareFloatingEnvironment[ fileext=lox, listname={List of Examples}, name=Example, placement=hbp ]{dtxdexample}

dtxexample \captionsetup Caption setup for the examples.

```
407 \captionsetup*[dtxdexample]{
408 format=hang,
409 font=bf,
410 justification=raggedright,
411 singlelinecheck=false,
412 skip=0pt,
413 position=top,
414 }
```
dtxexample \crefname Name for cleveref.

```
415 \AtBeginDocument{
416 \@ifpackageloaded{cleveref}{\crefname{dtxdexample}{example}{examples}}{}
417 }
```
#### <span id="page-46-0"></span>**6.10 noindmacro and noindenvironment**

Similar to macro and environment, but not indexed.

```
Env noindmacro {\langle name \rangle}
                 418 \newenvironment{noindmacro}[1]
                 419 {
                 420 \setlength{\parskip}{\marginparpush}
                 421 \leavevmode\par\DTXD@margintag{}{\cmd{#1}}{}
                 422 }
                 423 {\unskip}
```
Env noindenvironment {⟨*name*⟩}

```
424 \newenvironment{noindenvironment}[1]
425 {
426 \setlength{\parskip}{\marginparpush}
427 \leavevmode\par\DTXD@margintag{}{#1}{Env}
428 }
429 {\unskip}
```
#### <span id="page-46-1"></span>**6.11 sourcedisplay, UIdisplay, docsidebar**

For use in a sourcedisplay:

\fquad Forces a quad indent.

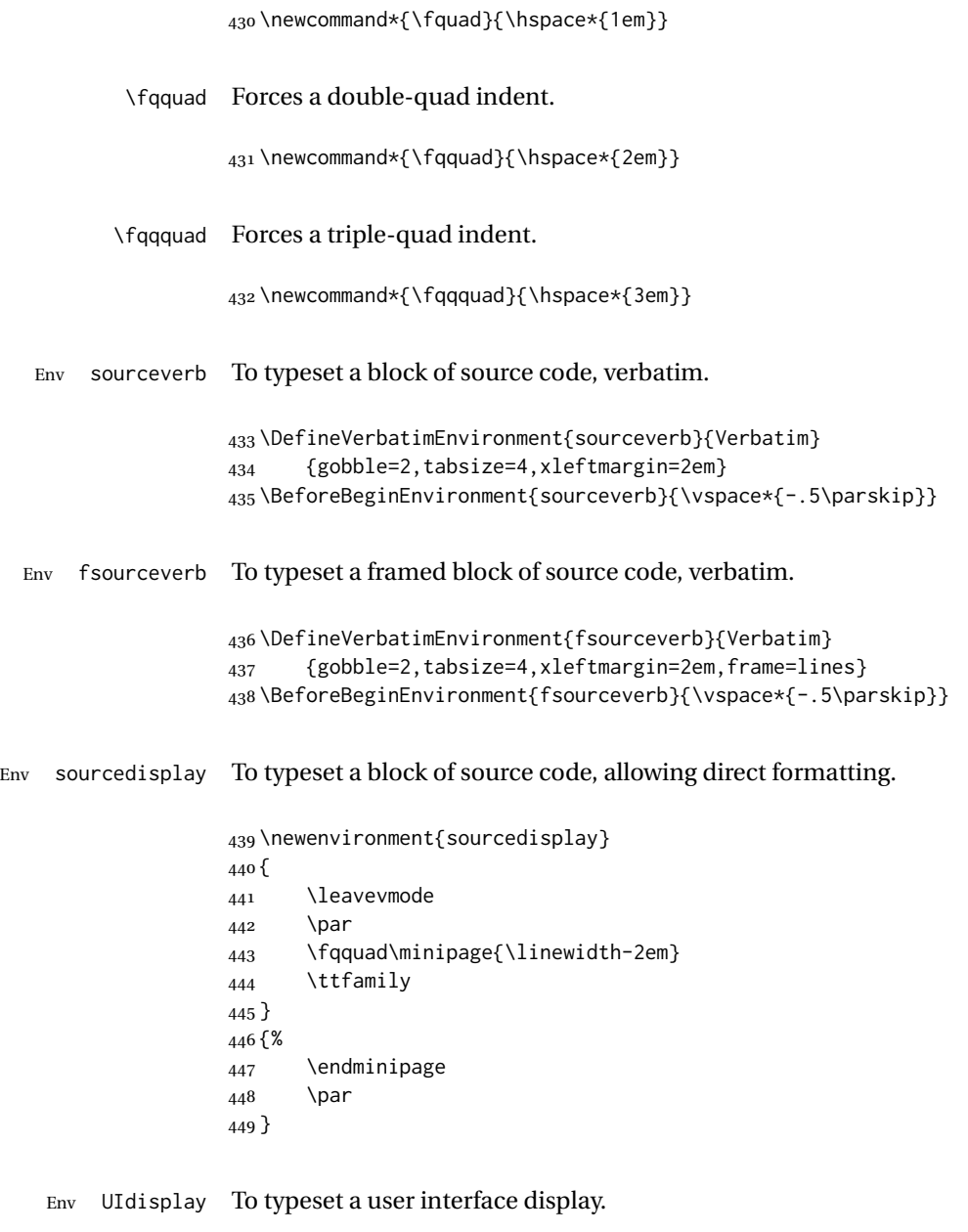

```
450 \newenvironment{UIdisplay}
451\, \{452 \leavevmode
453 \par
454 \fqquad\minipage{\linewidth-2em}
455 \sffamily\bfseries
```

```
456 }
                 457 {
                 458 \endminipage
                 459 \par
                 460 }
 \userentryname Text to tell the user to enter the following item.
                 461 \newcommand*{\userentryname}{Enter~$\Rightarrow$}
     \userentry {⟨text to enter⟩}
                 Typesets text to be entered by the users.
                 462 \newcommand{\userentry}[1]{%
                463 \par
                464 \fqquad%
                465 \begin{minipage}{\linewidth-2em}
                466 {\footnotesize \userentryname}\quad\cmds{#1}
                467 \end{minipage}
                468 \par
                469 }
Env docsidebar To typeset a sidebar in the documentation.
                470 \newenvironment{docsidebar}[1][]
                471 {%
                 472 \quote\unskip\medskip
                 473 \setlength{\parskip}{1.5ex}%
                 474 \ifblank{#1}{}{\textit{#1}\newline}%
                475 \rule[.5\bigskipamount]{\linewidth}{.4pt}%
```

```
476 \newline%
477 }
478 {%
479 \leavevmode\par
480 \rule[\bigskipamount]{\linewidth}{.4pt}
481 \endquote\unskip
482 }
```
#### <span id="page-48-0"></span>**6.12 Formatted objects**

Macros to format references to various kinds of objects.

#### <span id="page-49-0"></span>**6.12.1 LATEX objects**

#### \pkg or class

483 \providerobustcmd\*{\pkg}[1]{\mbox{\textsf{#1}}}

#### \env

484 \providerobustcmd\*{\env}[1]{\mbox{\texttt{#1}}}

#### \ctr

485 \providerobustcmd\*{\ctr}[1]{\mbox{\texttt{#1}}}

#### \bool

486 \providerobustcmd\*{\bool}[1]{\mbox{\texttt{#1}}}

#### \optn

487 \providerobustcmd\*{\optn}[1]{\mbox{\texttt{#1}}}

#### \TOC

488\providerobustcmd\*{\TOC}{\acro{TOC}}

#### \LOF

489\providerobustcmd\*{\LOF}{\acro{LOF}}

#### \LOT

490 \providerobustcmd\*{\LOT}{\acro{LOT}}

#### <span id="page-49-1"></span>**6.12.2 Programs and commands**

#### \cmds

491 \providerobustcmd\*{\cmds}[1]{\mbox{\textbf{\texttt{#1}}}}

#### \progcode

492 \providerobustcmd\*{\progcode}[1]{\mbox{\texttt{#1}}}

#### \prog

```
493 \newcommand*{\DTXD@prog}[1]{%
494 \mbox{\textsf{\textsl{\detokenize{#1}}}}%
495 \endgroup%
496 }
497
498 \providerobustcmd*{\prog}{%
499 \begingroup%
500 \catcode'\_=12%
501 \DTXD@prog%
502 }
```
#### \filenm

```
503 \newcommand*{\DTXD@filenm}[1]{%
504 \mbox{\texttt{\detokenize{#1}}}%
505 \endgroup%
506 }
507
508 \providerobustcmd*{\filenm}{%
509 \begingroup%
510 \catcode'\_=12%
511 \DTXD@filenm%
512 }
```
#### \UI General user-interface text.

\providerobustcmd\*{\UI}[1]{\textbf{\textsf{#1}}}

#### <span id="page-50-0"></span>**6.12.3 File types**

#### \ODT

```
514 \providerobustcmd*{\ODT}{\acro{ODT}}
```
#### \SVG

```
515 \providerobustcmd*{\SVG}{\acro{SVG}}
```
#### \PNG

516 \providerobustcmd\*{\PNG}{\acro{PNG}}

#### \GIF

517 \providerobustcmd\*{\GIF}{\acro{GIF}}

#### \JPG

```
518 \providerobustcmd*{\JPG}{\acro{JPG}}
```
#### \EPS

```
519 \providerobustcmd*{\EPS}{\acro{EPS}}
```
#### \PDF

520 \providerobustcmd\*{\PDF}{\acro{PDF}}

#### \DVI

521 \providerobustcmd\*{\DVI}{\acro{DVI}}

#### <span id="page-51-0"></span>**6.12.4 Internet**

#### \UTF

522 \providerobustcmd\*{\UTF}{\acro{UTF}}

#### \URL

```
523\providerobustcmd*{\URL}{\acro{URL}}
```
#### \element

524 \providerobustcmd\*{\element}[1]{\texttt{<#1>}}

#### \attribute

```
525 \providerobustcmd*{\attribute}[1]{\mbox{\texttt{#1}}}
```
#### \HTML

526 \providerobustcmd\*{\HTML}{\acro{HTML}}

#### \HTMLfive

527 \providerobustcmd\*{\HTMLfive}{\HTML\textsc{5}}

#### \CSS

528\providerobustcmd\*{\CSS}{\acro{CSS}}

#### \CSSthree

529 \providerobustcmd\*{\CSSthree}{\CSS\textsc{3}}

#### \EPUB

530 \providerobustcmd\*{\EPUB}{\acro{EPUB}}

#### <span id="page-52-0"></span>**6.12.5 Specific programs**

#### \tikz

531 \providerobustcmd\*{\tikz}{Ti\textit{k}z}

#### \MathML

532 \providerobustcmd\*{\MathML}{Math\acro{ML}}

#### \CTAN

533 \providerobustcmd\*{\CTAN}{\acro{CTAN}}

#### \TDS

534 \providerobustcmd\*{\TDS}{\acro{TDS}}

#### <span id="page-52-1"></span>**6.12.6 Acronyms, brand names, trademarks**

#### \brand

```
535 \providerobustcmd*{\brand}[1]{\textsc{#1}}
```
\acro

```
536 \providerobustcmd*{\acro}[1]{\textsc{\lowercase{#1}}}
```
\supregistered Superscript trademark symbol.

\providerobustcmd\*{\supregistered}{\textsuperscript{\textregistered}}

#### <span id="page-53-0"></span>**6.13 Logos**

```
\LuaTeX LuaTFX
```
\providerobustcmd\*{\LuaTeX}{\mbox{Lua\TeX}}

\LuaLaTeX LuaLATEX

```
539 \providerobustcmd*{\LuaLaTeX}{\mbox{Lua\LaTeX}}
```
\XeTeX XITEX, XILITEX

\XeLaTeX

```
540 \providerobustcmd*{\XeTeXrevE}
541 {\hspace{-.1667em}\raisebox{-.5ex}{E}\hspace{-.125em}}
542
543 \AtBeginDocument{
544 \@ifpackageloaded{graphics}{
545 \renewrobustcmd*{\XeTeXrevE}
546 {\hspace{-.1667em}\raisebox{-.5ex}{\reflectbox{E}}\hspace{-.125em}}
547 }{}
548 }
549
550 \providerobustcmd*{\XeTeX}{\mbox{X\XeTeXrevE\TeX}}
551 \providerobustcmd*{\XeLaTeX}{\mbox{X\XeTeXrevE\LaTeX}}
```

```
\text{AMS}
```

```
552 \providerobustcmd*{\AmS}{%
553 \leavevmode\hbox{$\mathcal A\kern-.2em\lower.376ex%
554 \hbox{$\mathcal M$}\kern-.2em\mathcal S$}%
555 }
```
\LyX LyX

\providerobustcmd\*{\LyX}{\textsf{LyX}}

\BibTeX BIBT<sub>E</sub>X

557 \providerobustcmd\*{\BibTeX}{\mbox{B\textsc{ib}\TeX}}

\MakeIndex *MakeIndex*

558 \providerobustcmd\*{\MakeIndex}{\prog{MakeIndex}}

\ConTeXt ConTEXt

559 \providerobustcmd\*{\ConTeXt}{\mbox{Con\TeX{}t}}

#### \MiKTeX MiKTEX

560 \providerobustcmd\*{\MiKTeX}{\mbox{MiK\TeX}}

#### <span id="page-54-0"></span>**6.14 Dashes and slashes**

#### \thinskip A breakable thin skip.

561 \DeclareRobustCommand{\thinskip}{\hskip 0.16667em\relax}

\endash An endash: –

562 \def\endash{--}

\emdash An emdash: —

563 \def\emdash{---}

\thinbrspace A thin space which allows a line break.

564 \newcommand{\thinbrspace}{\hspace{.16667em}\penalty\exhyphenpenalty\hspace{0pt}}

\thinthinbrspace A thin space which allows a line break.

565 \newcommand{\thinthinbrspace}{\hspace{.08333em}\penalty\exhyphenpenalty\hspace{0pt}}

\Dash An unbreakeable thin space, emdash, and breakable thin space.

566 \newrobustcmd{\Dash}{\unskip\thinspace\emdash\thinbrspace}

- \dash An unbreakeable thin space, endash, and breakable thin space. 567 \newrobustcmd{\dash}{\unskip\thinspace\endash\thinbrspace}
- \Slash An unbreakable very thin space, a slash, and a breakable thin space. 568 \newrobustcmd{\Slash}{\unskip\hspace{.08333em}/\thinthinbrspace}

# <span id="page-56-0"></span>**Change History and Index**

### **Change History**

#### v0.10

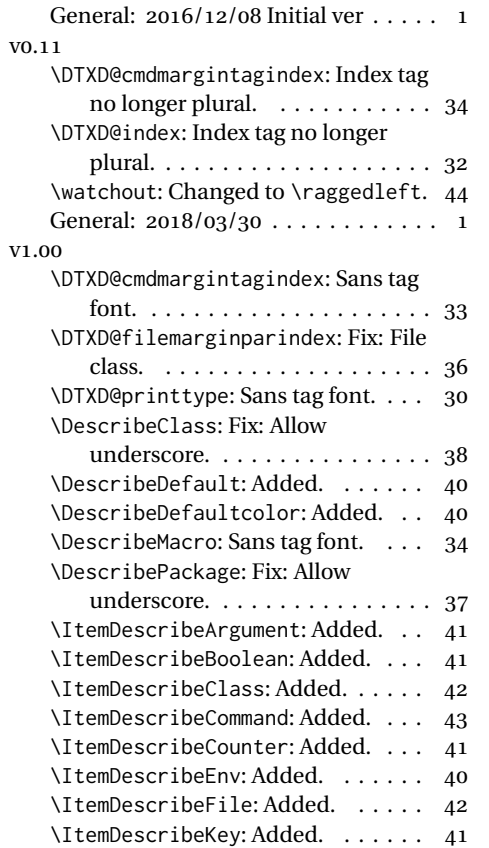

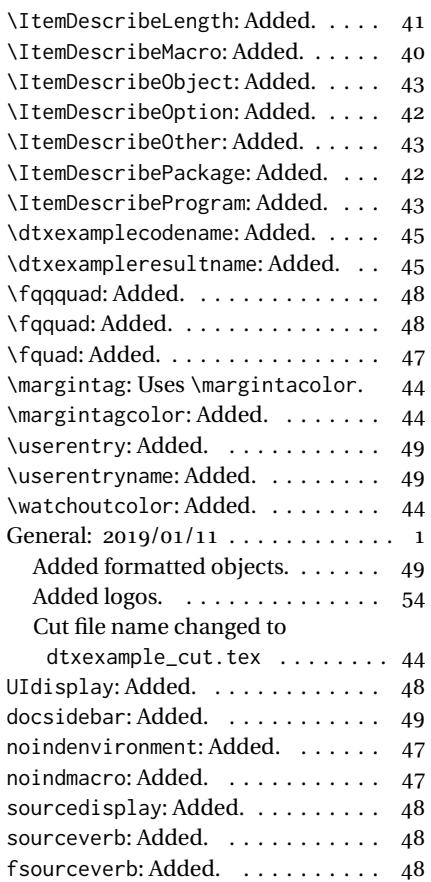

### **Index**

Numbers written in italic refer to the page where the corresponding entry is described; numbers underlined refer to the code line of the definition; numbers in roman refer to the code lines where the entry is used.

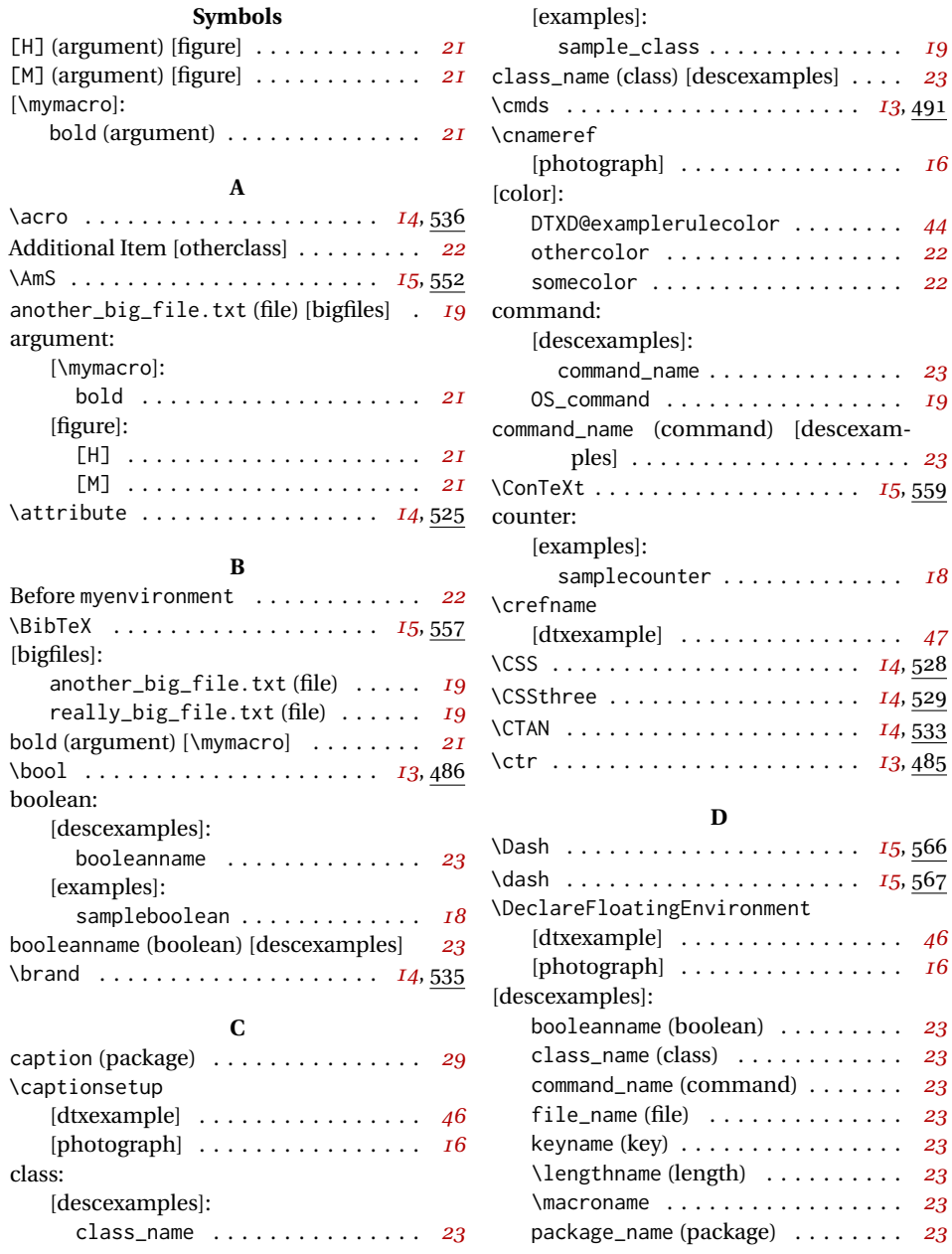

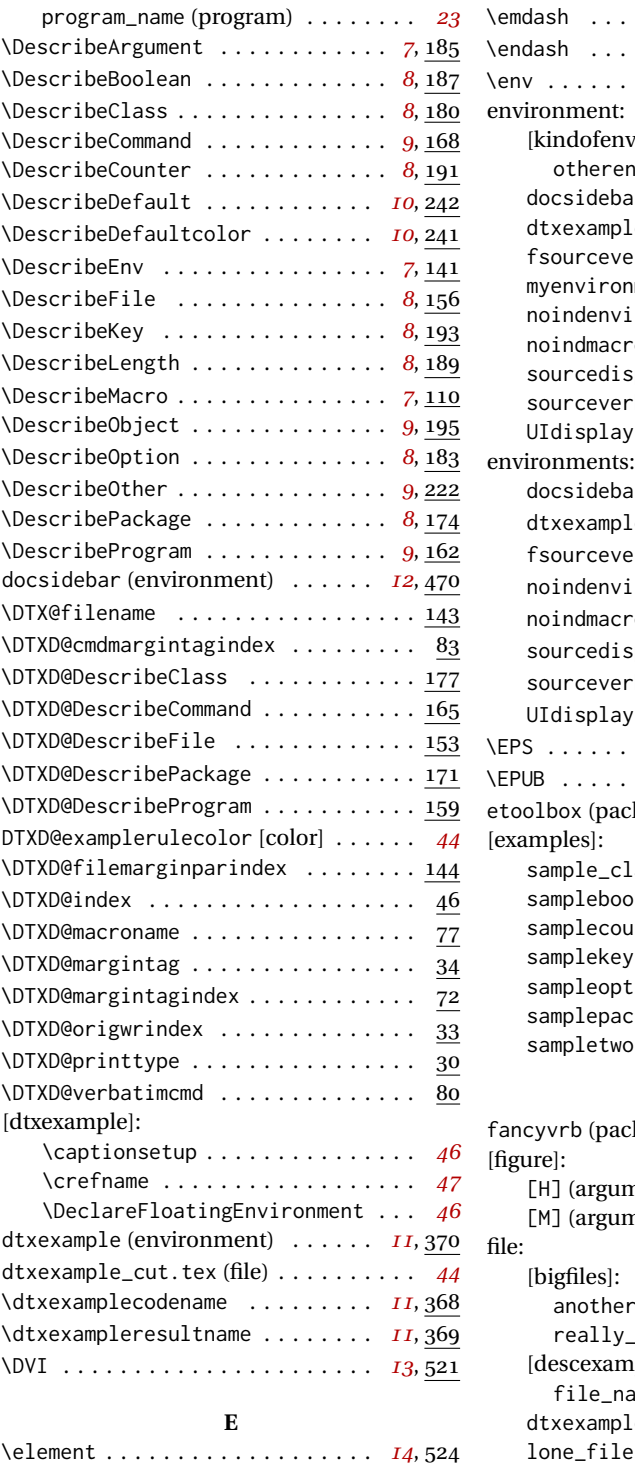

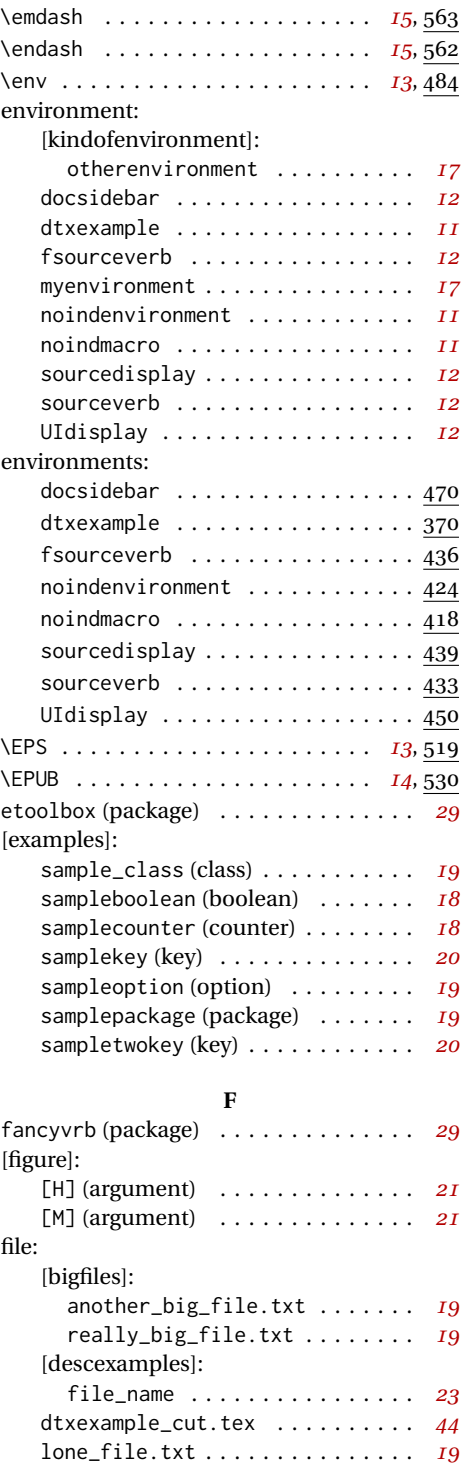

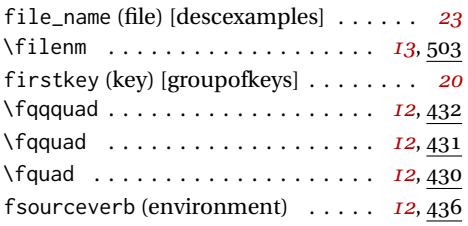

### **G**

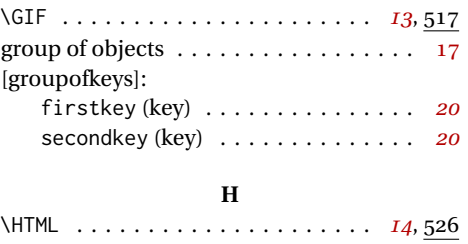

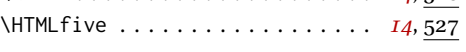

**I**

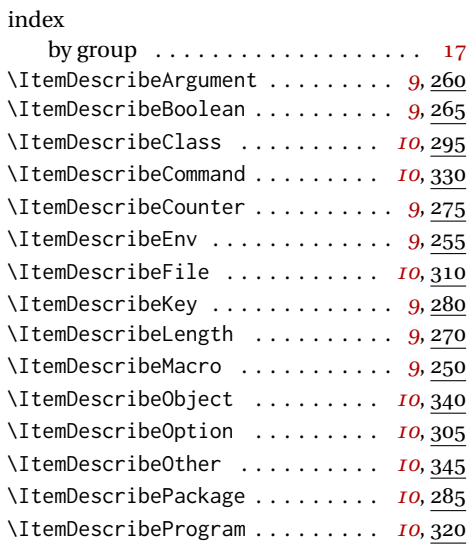

### **J** \JPG . . . . . . . . . . . . . . . . . . . . . . *[13](#page-12-2)*, 518

### **K**

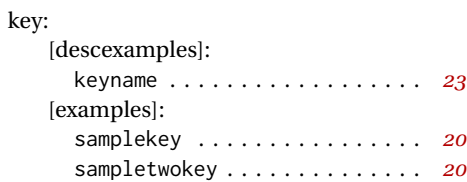

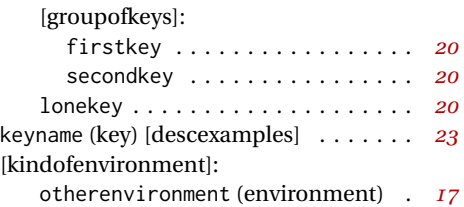

#### **L**

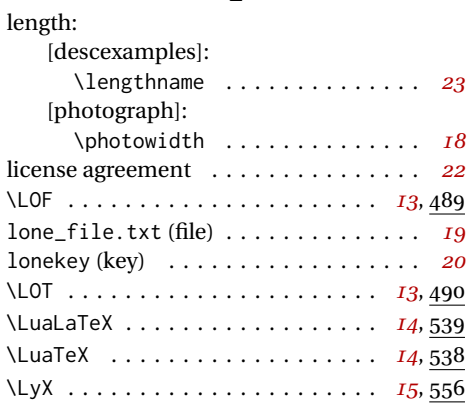

#### **M**

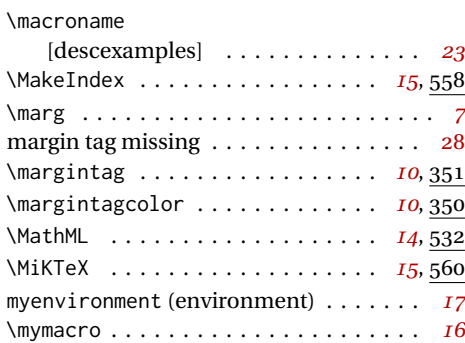

### **N**

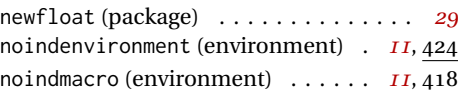

### **O**

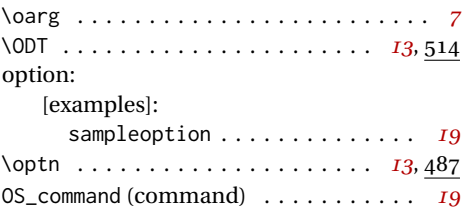

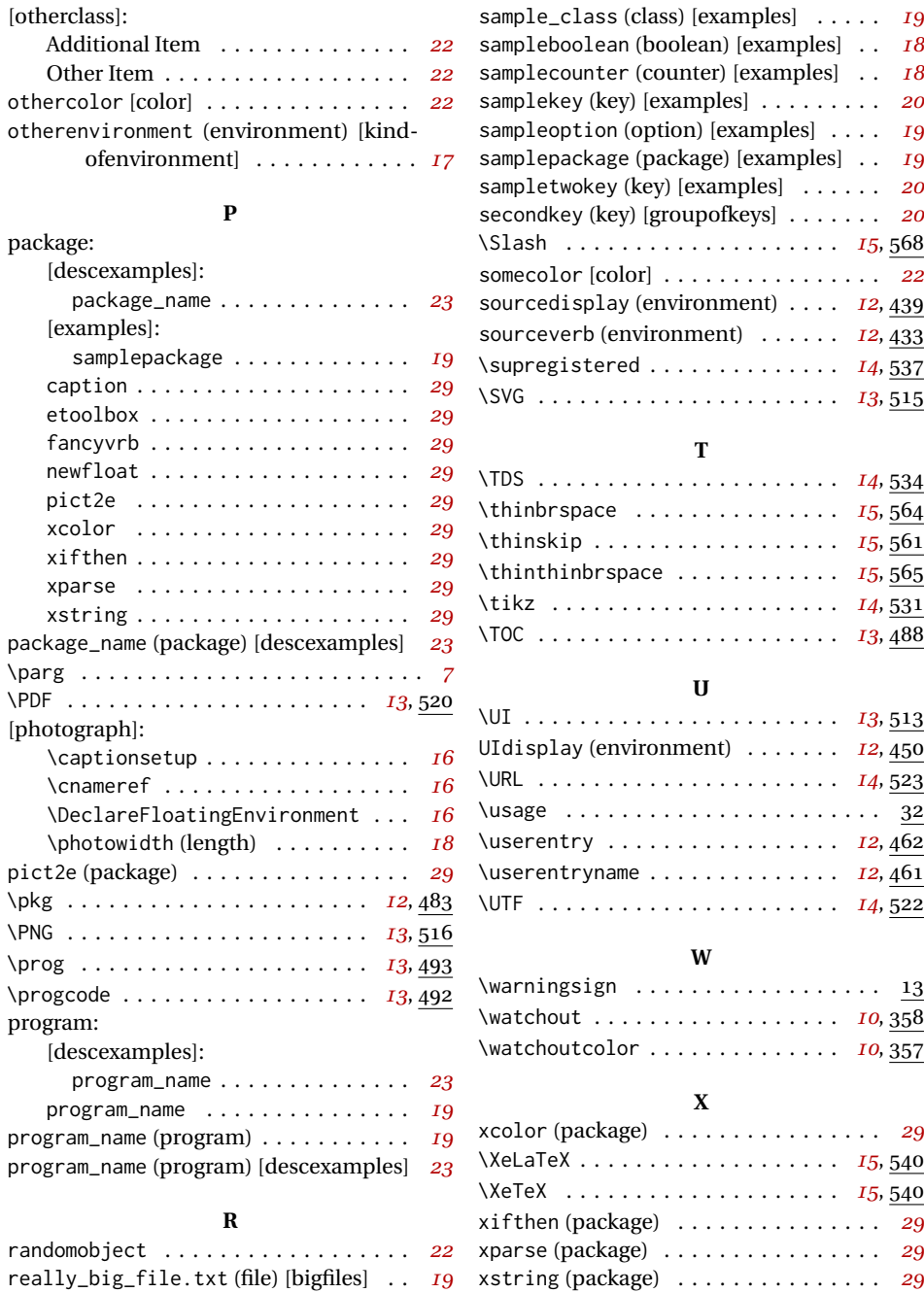

**S**

Other Item [otherclass] . . . . . . . . . . . . *[22](#page-21-2)*